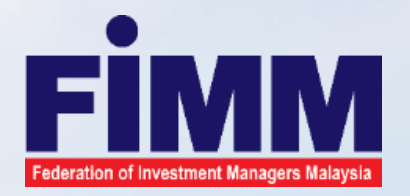

# **FIMM CONTINUING PROFESSIONAL DEVELOPMENT (CPD) TRACKER SYSTEM**

**Regulate . Protect . Educate** 

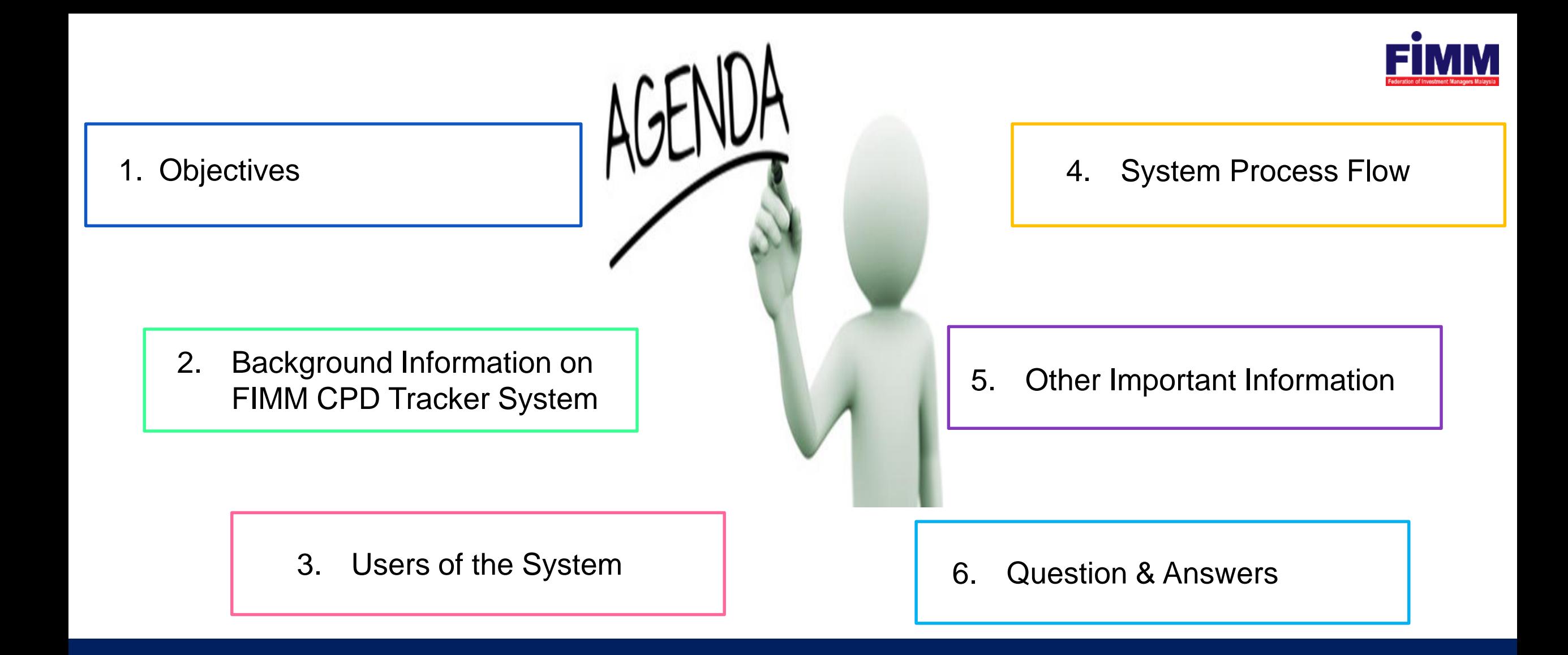

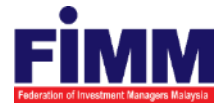

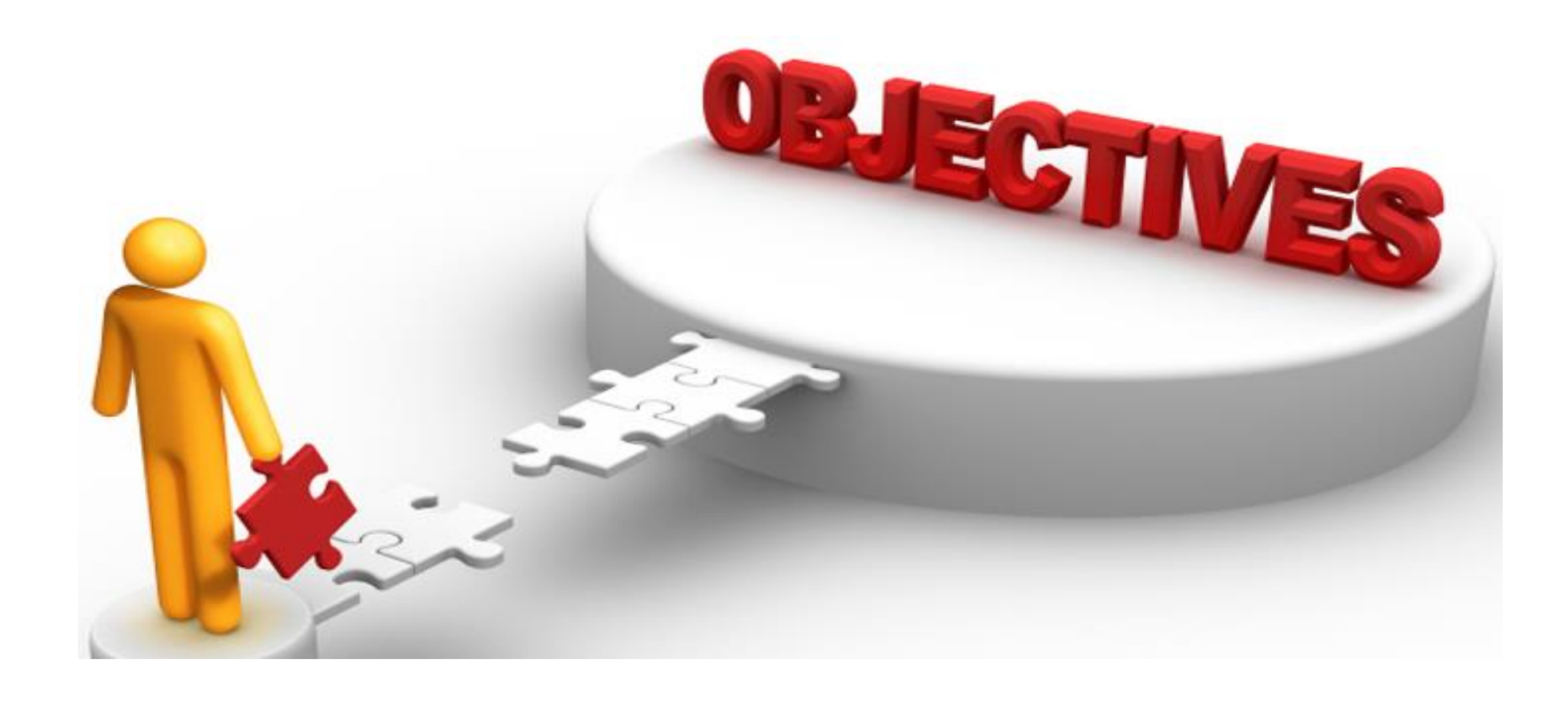

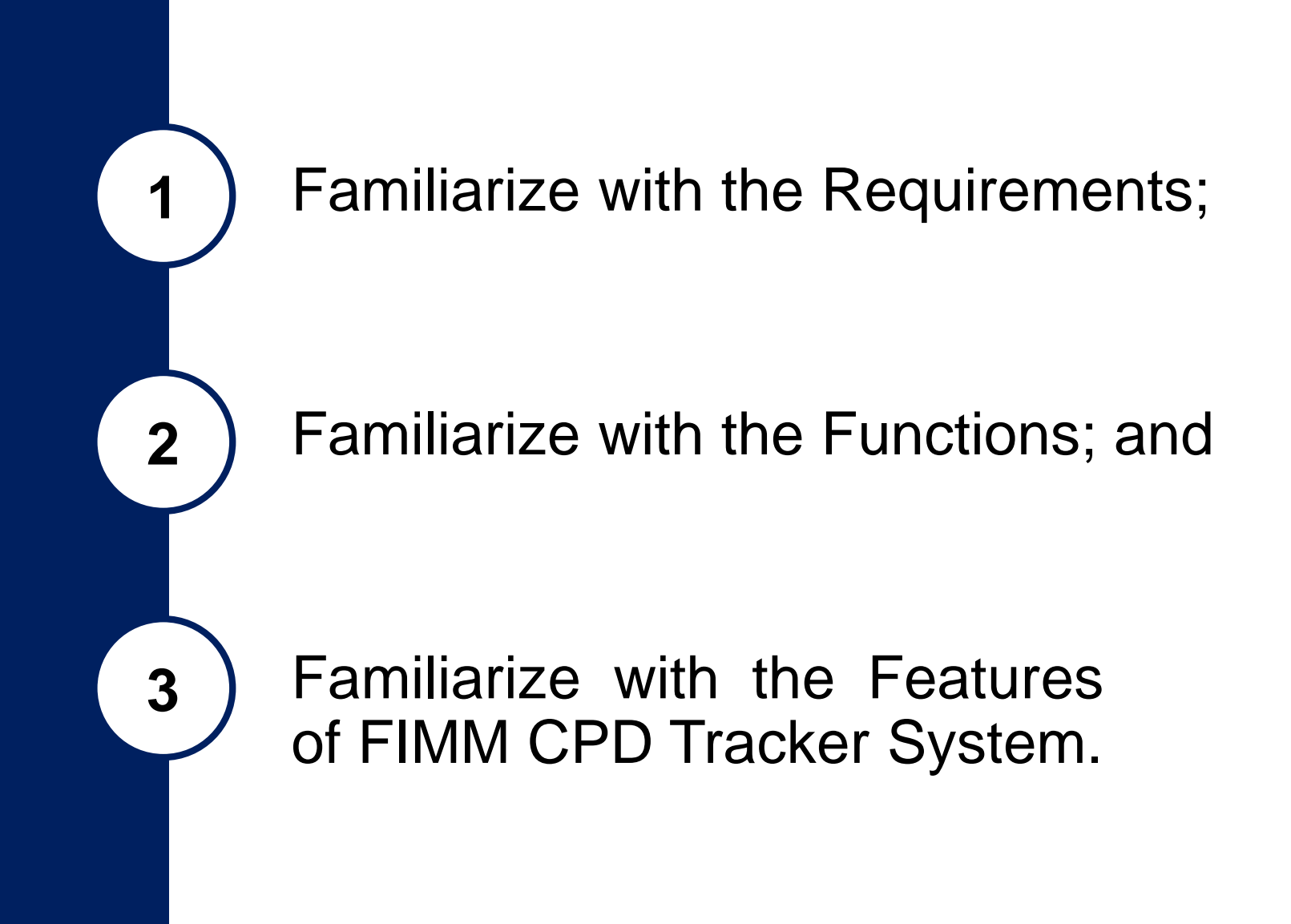

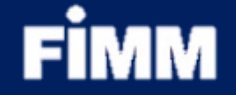

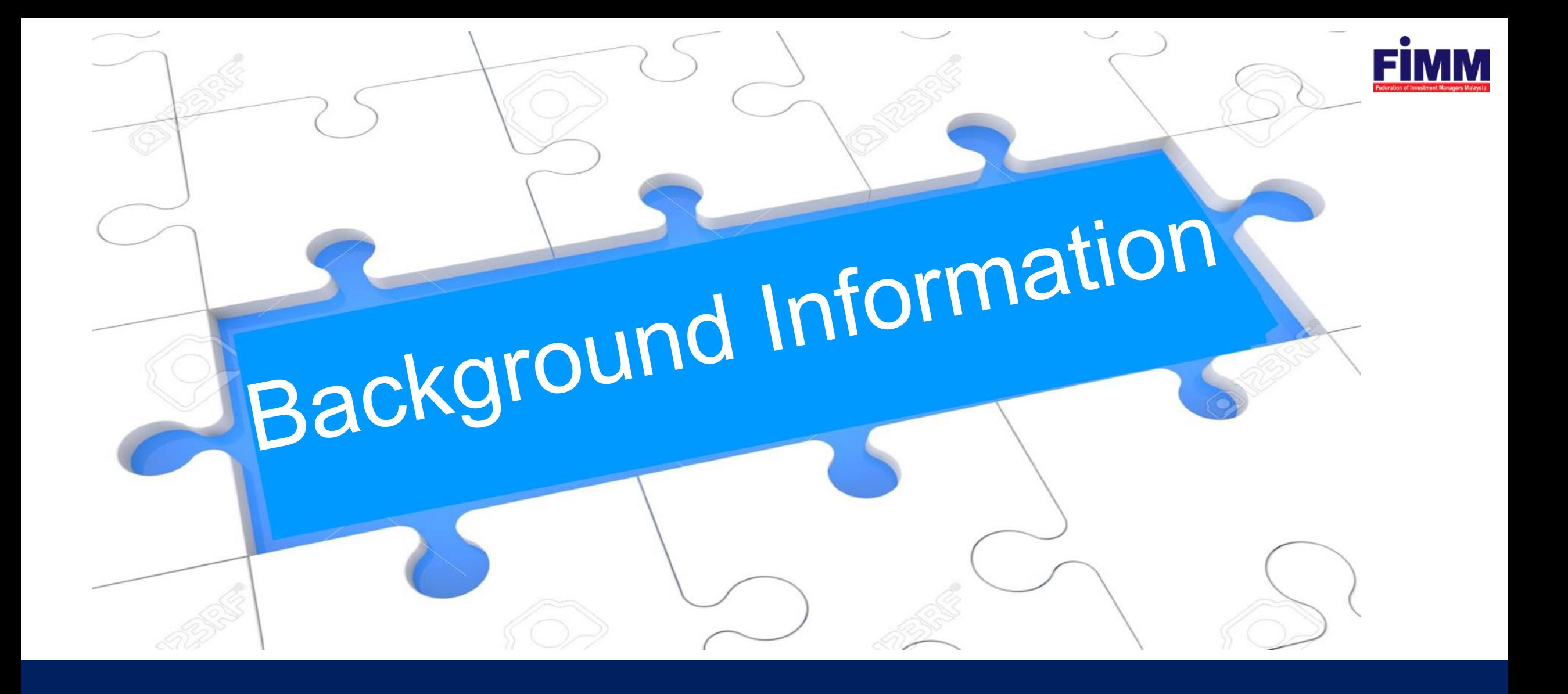

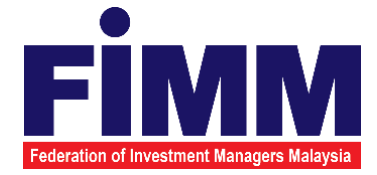

FIMM CPD Tracker System is an online system which facilitates the registration and approval of FIMM CPD programs and allow members and distributors to upload/update CPD Points collected by UTS Consultants/PRS Consultants registered with your company.

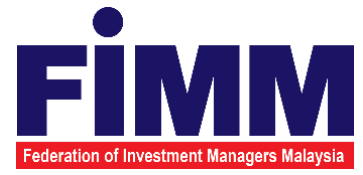

 $\triangle$  **This new CPD Tracker will provide a single platform for all FIMM** members to maintain the CPD point's records of the consultant.

 $\triangle$  **The new screen has developed to allow user to upload or submit** the applications.

### **Features of the System**

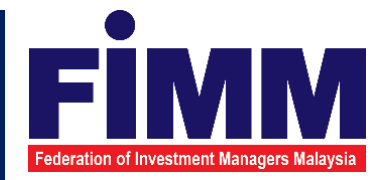

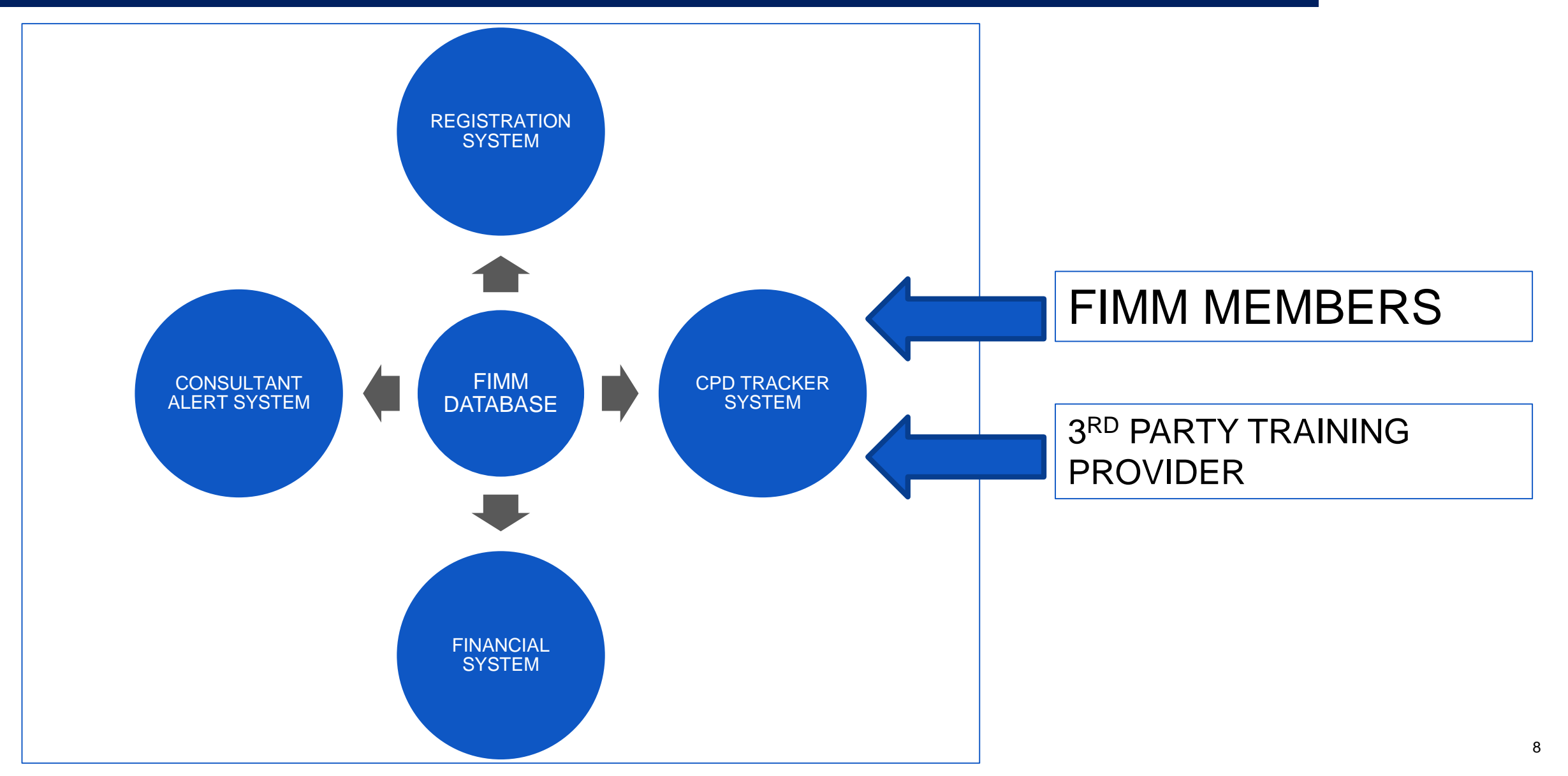

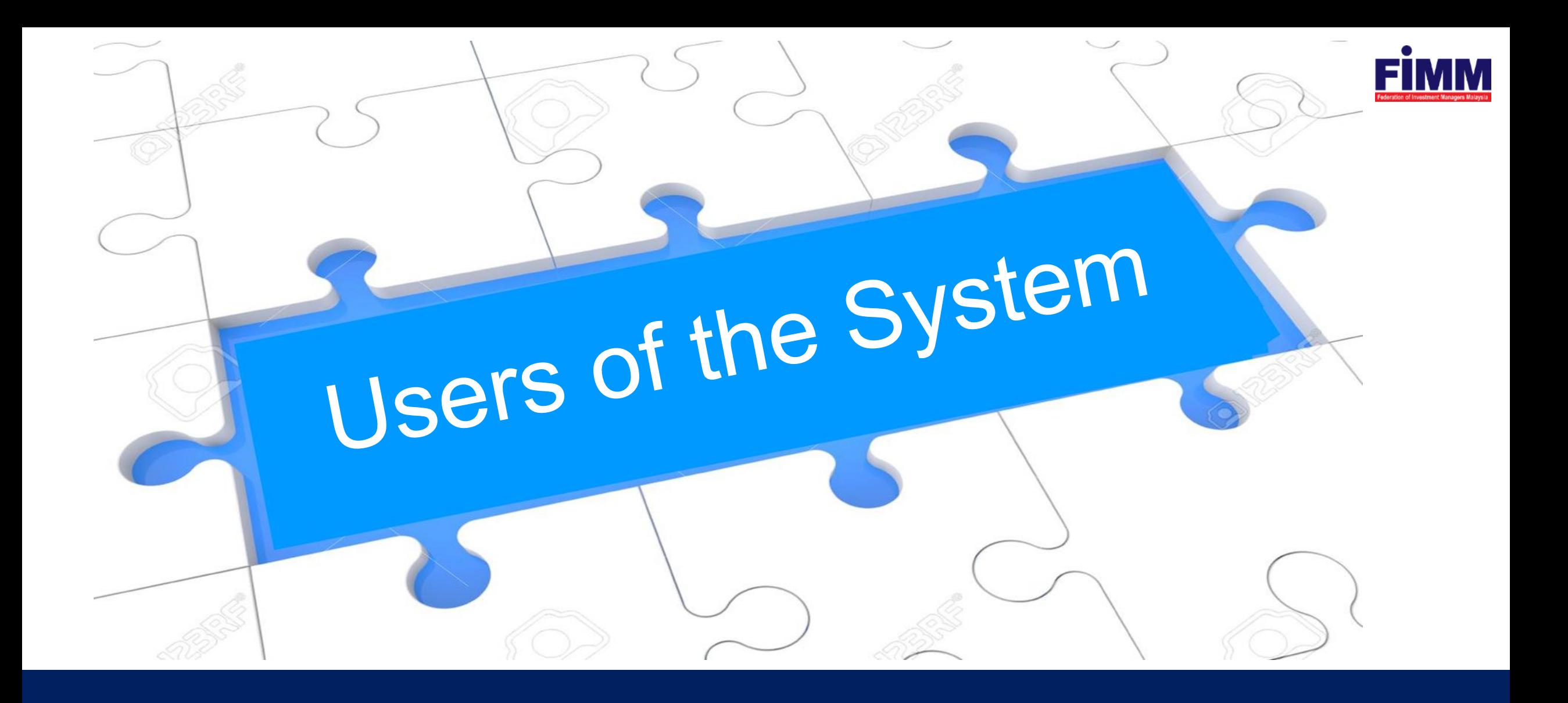

### **Users of the System**

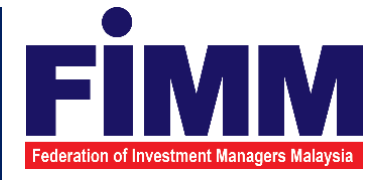

- 1. FIMM (CPD Secretariat)
	- **Approve/reject information**
	- **Submit FIMM CPD program and attendance**
	- View information
- 2. FIMM's members (Approved Training Provider ATP)
	- Submit application for CPD program and attendance
	- View information
- 3. 3 rd Party Training Provider (Approved Training Provider –ATP)
	- Submit application for CPD program and attendance
	- View information

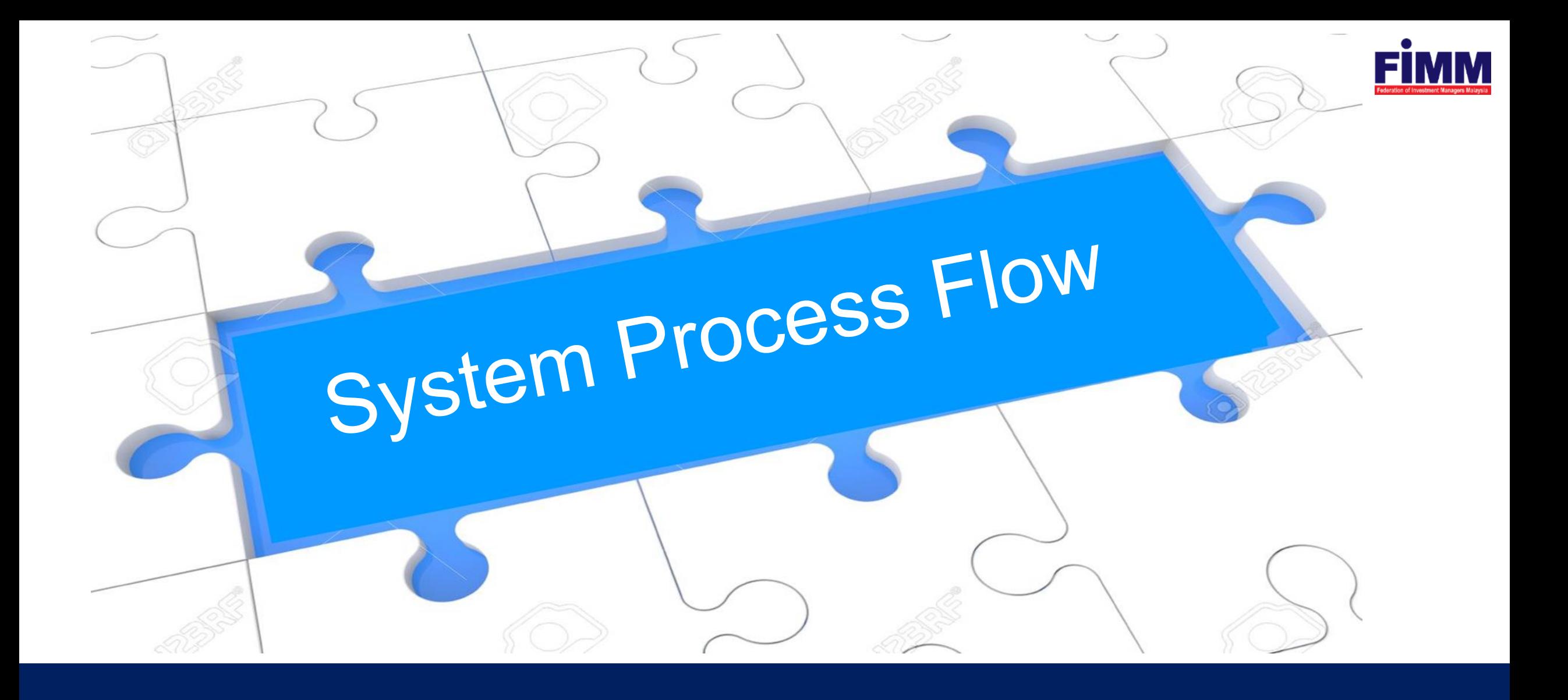

### **Login to FIMM Integrated System (FIS)**

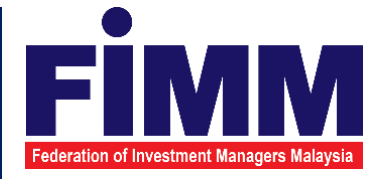

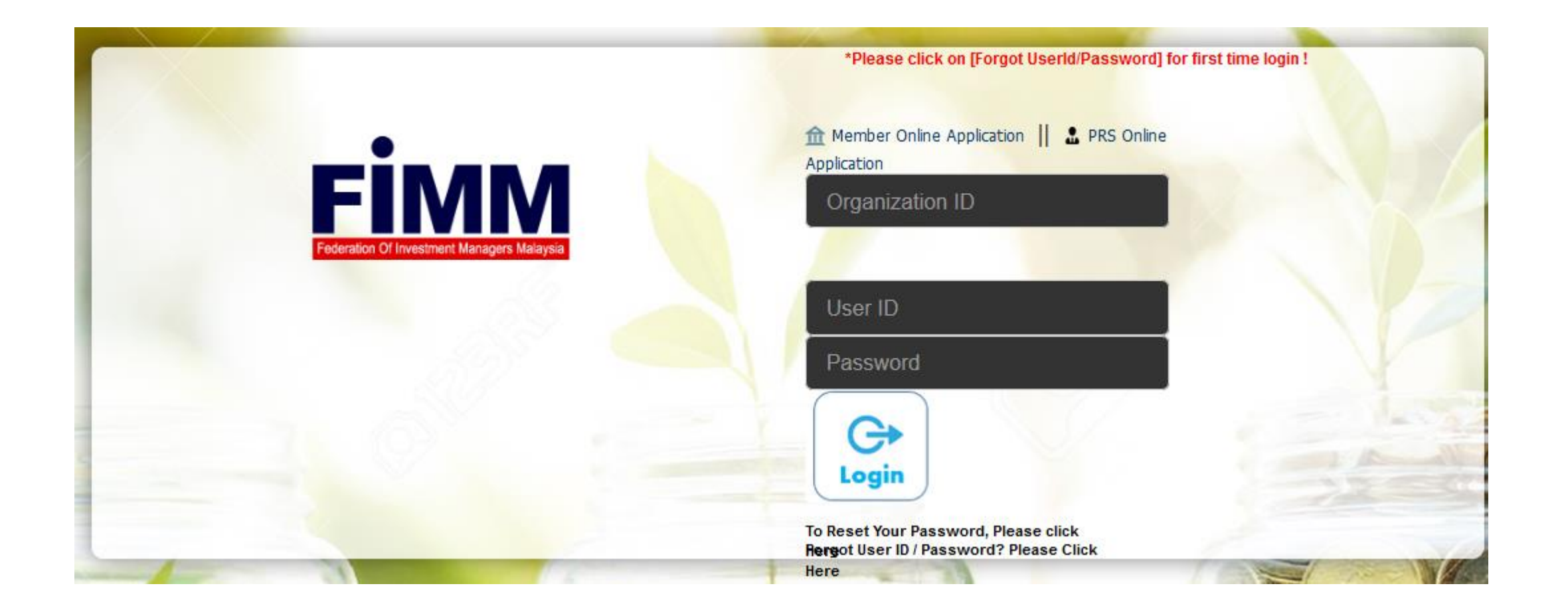

### **Click CPD System to Login**

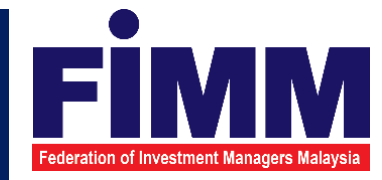

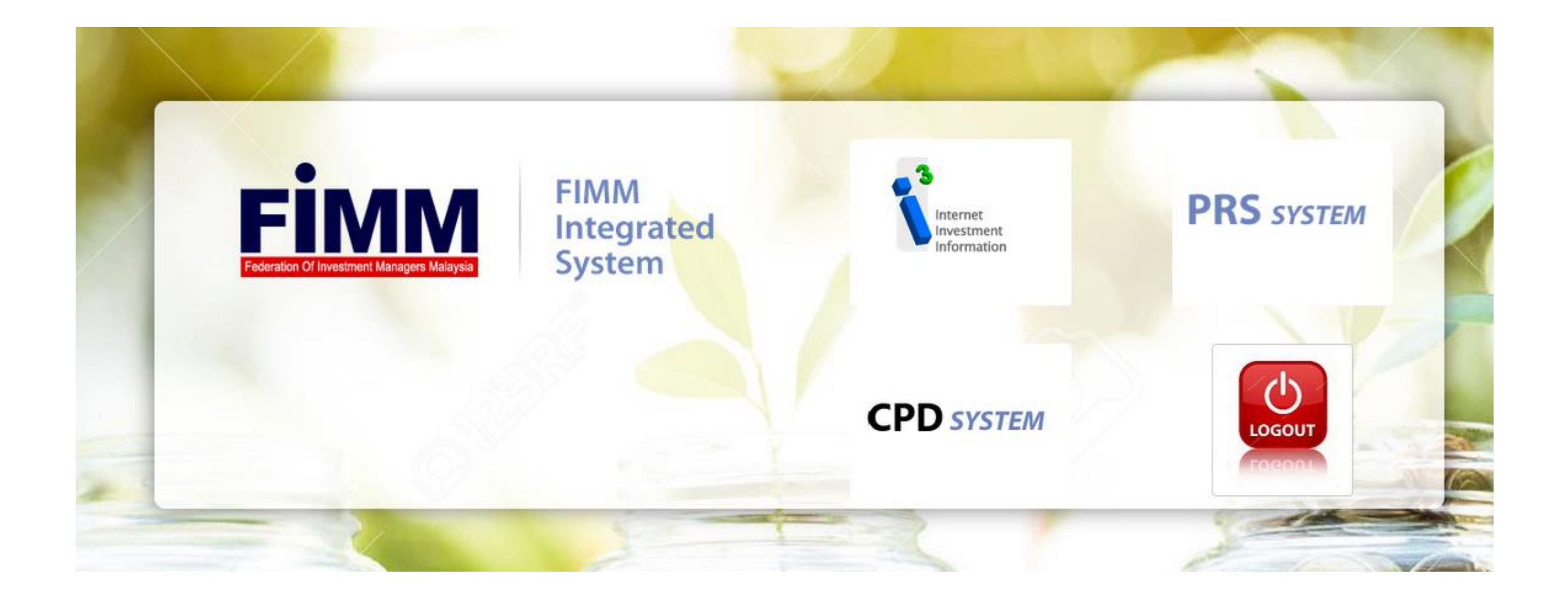

# **Type of Application (CPD Activities)**

### 1. CPD Program

2. Writing and Publishing Books/Article

3. Reading Approved Financial Literatures

4. Teaching or Speaking

5. Academic or Professional Qualifications

6. Passing FPAM Modules

7. Waiver for CPD Program

### **1.0 Apply for New CPD Program (Within 30 days)**

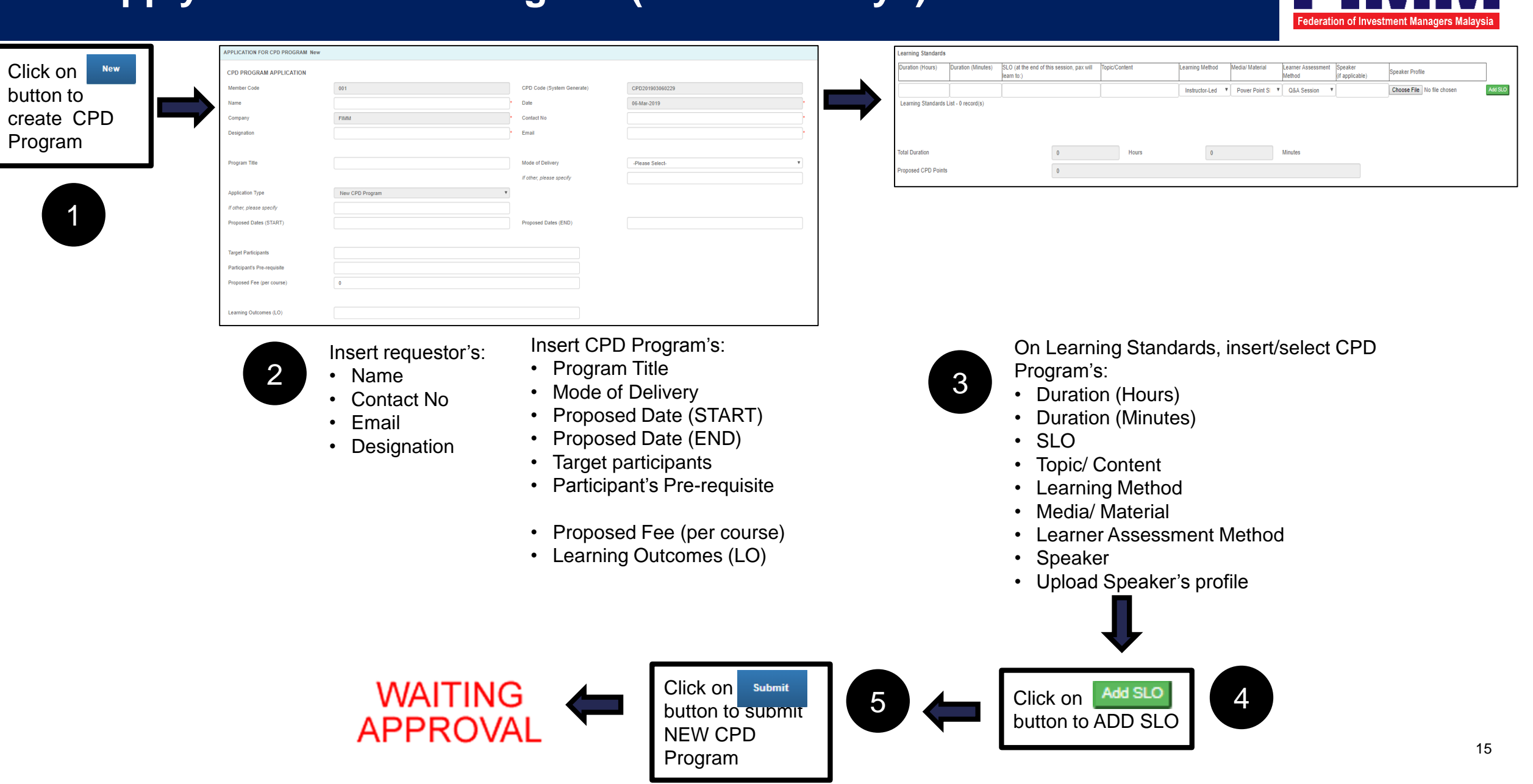

I SI.

M

N 7 I

### **1.1 Apply for New CPD Program (Less than 30 days)**

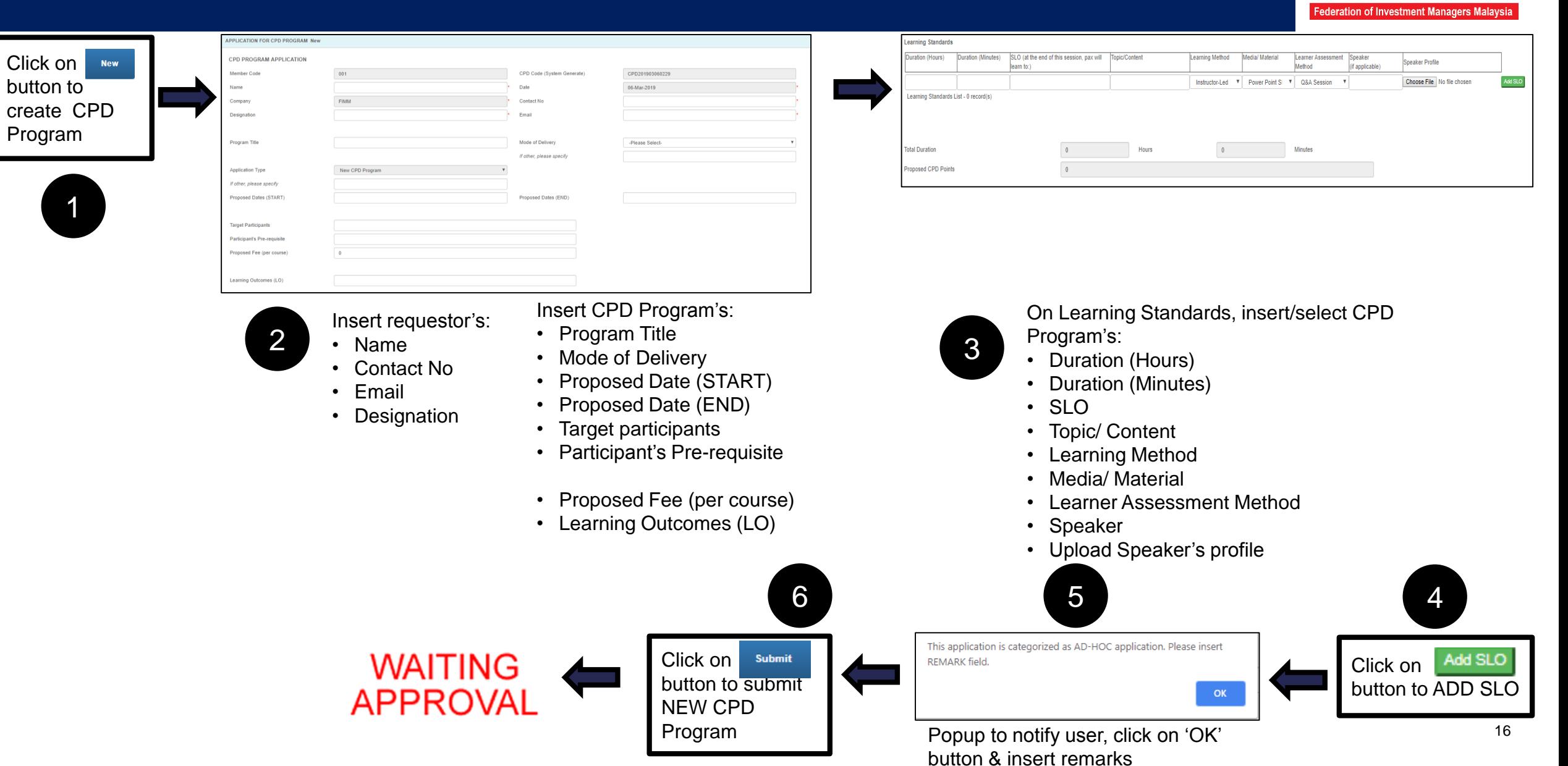

### **1.2 Repeated Program**

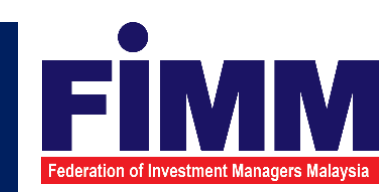

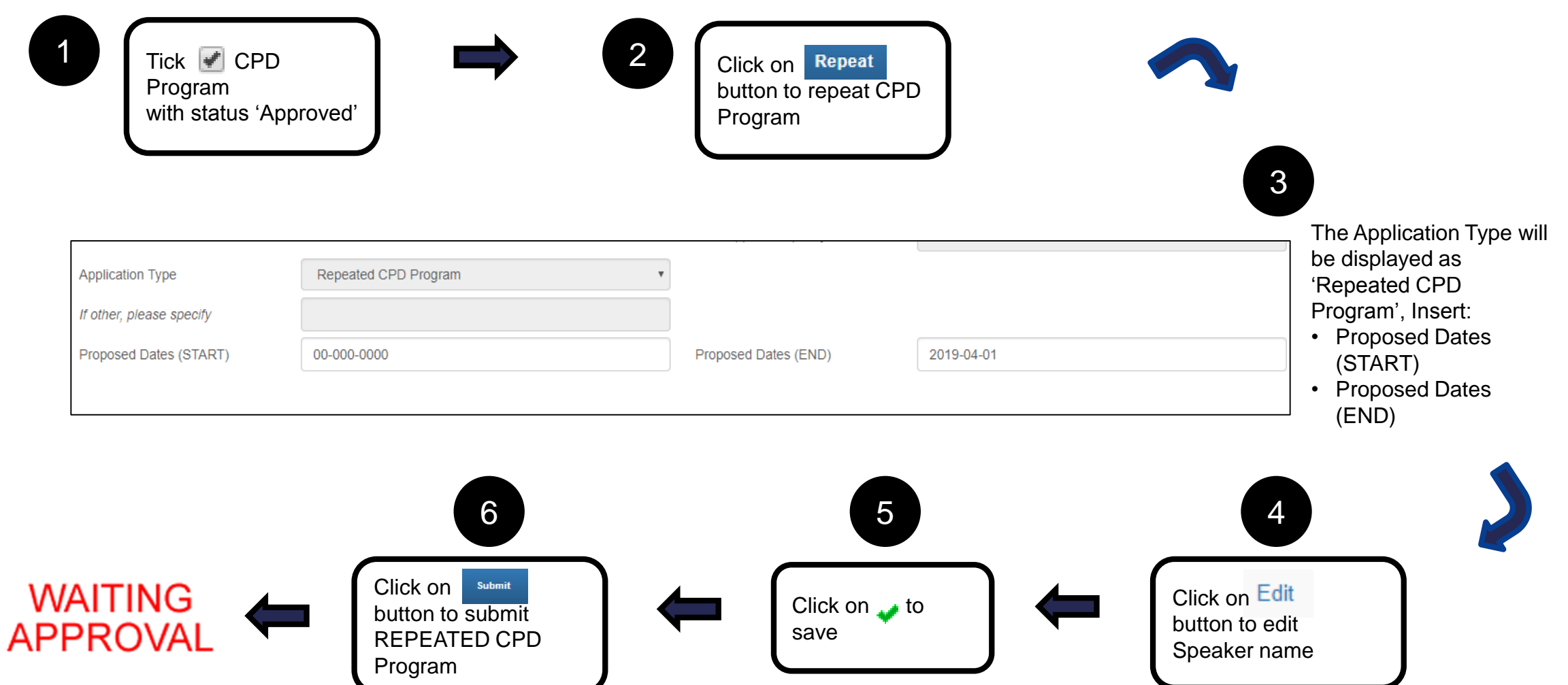

### **Speaker's Profile – Sample (PDF format)**

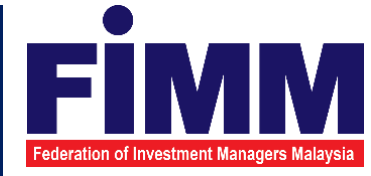

### **SPEAKER'S PROFILE**

### **MRA**

Mr A is qualified as Chartered Financial Analyst (CFA) charter holder, and holds a Master's in Business Administration ("MBA") from the University of UK. He is a Chartered Financial Analyst (CFA) charter holder and is also a licensed Investment Advisor by the Securities Commission of Malaysia. He is a member of Institute Business Appraiser (IBA).

Mr A is a Capital Markets Consultant-cum-Entrepreneur in Corporate Strategy and Investment Education specializing in the Capital Markets Industry. He lectured on Financial Management, Financial Strategy, Money and Banking, Financial Planning and Corporate Strategy related modules.

He is a good communicator and brings his practitioner experience to enhance learning and add value in the classroom. He lectures at all three levels of the Chartered Financial Analyst Program on ethics, quantitative methods, fixed income, risk management and portfolio management.

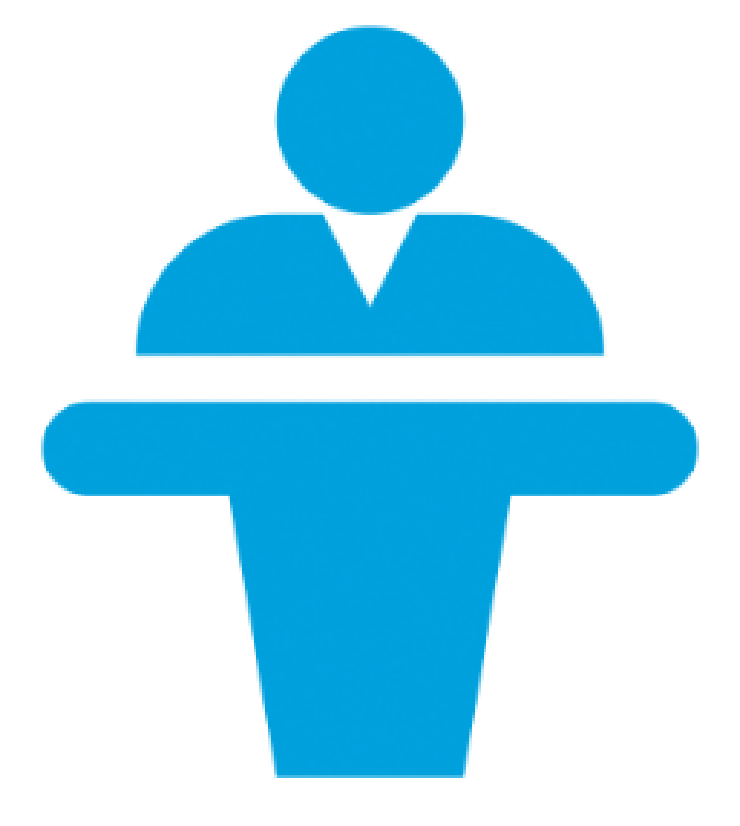

### **2.0 Writing and Publishing Books/Article**

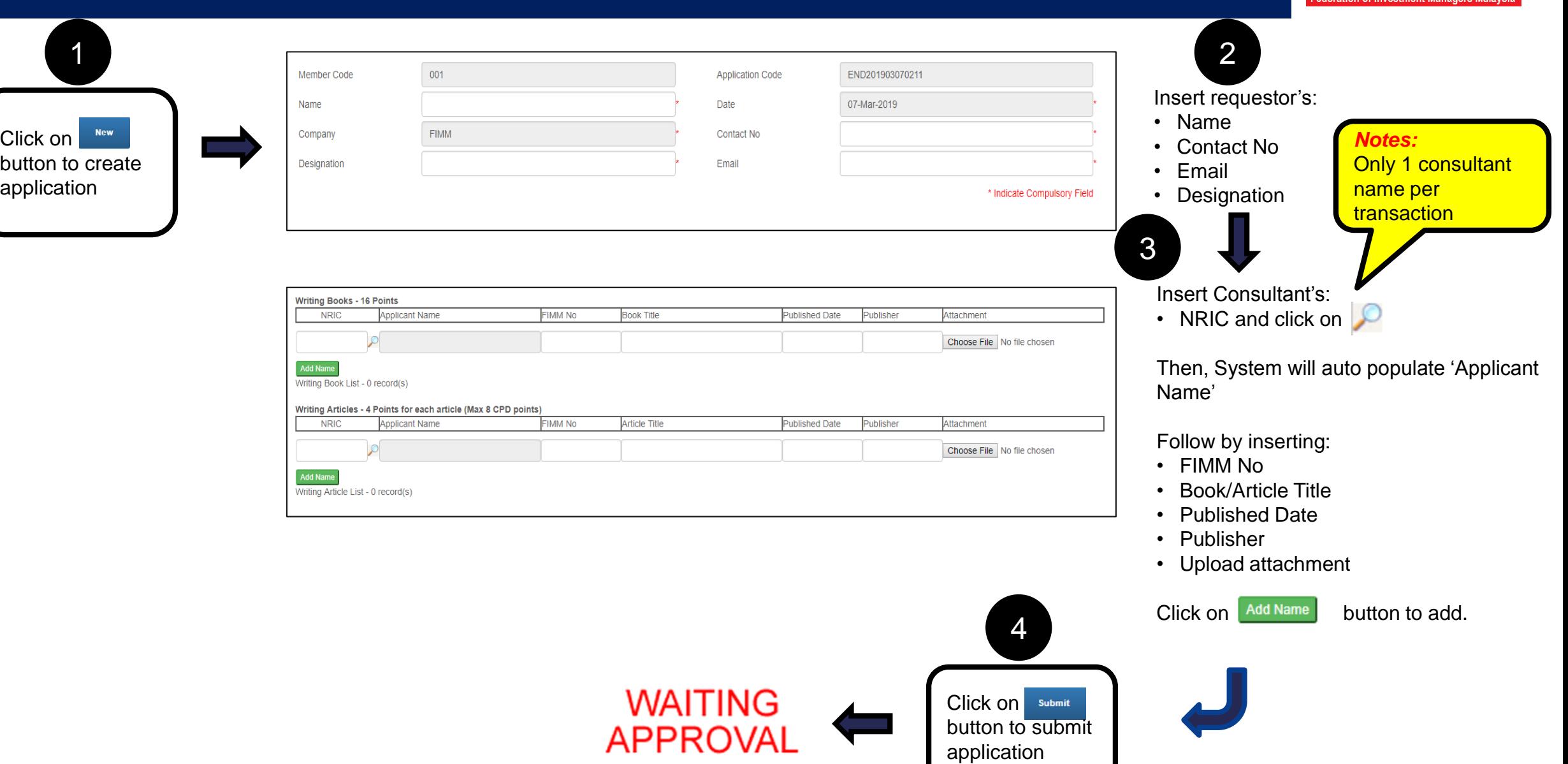

F

M

### **3.0 Reading Approved Financial Literatures**

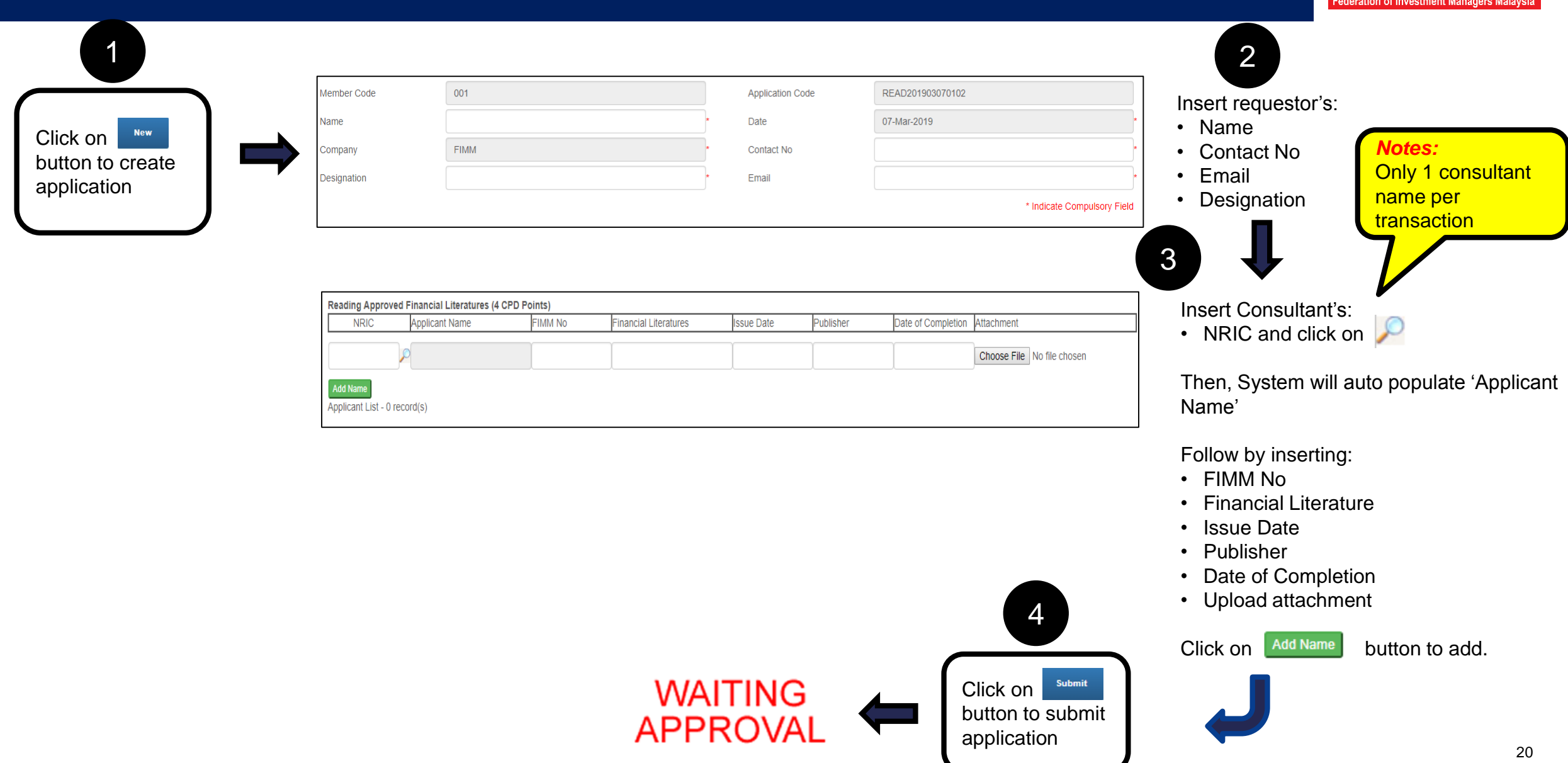

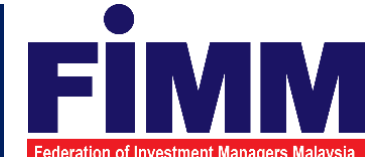

### **4.0 Teaching or Speaking**

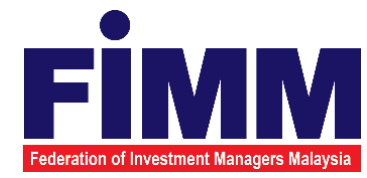

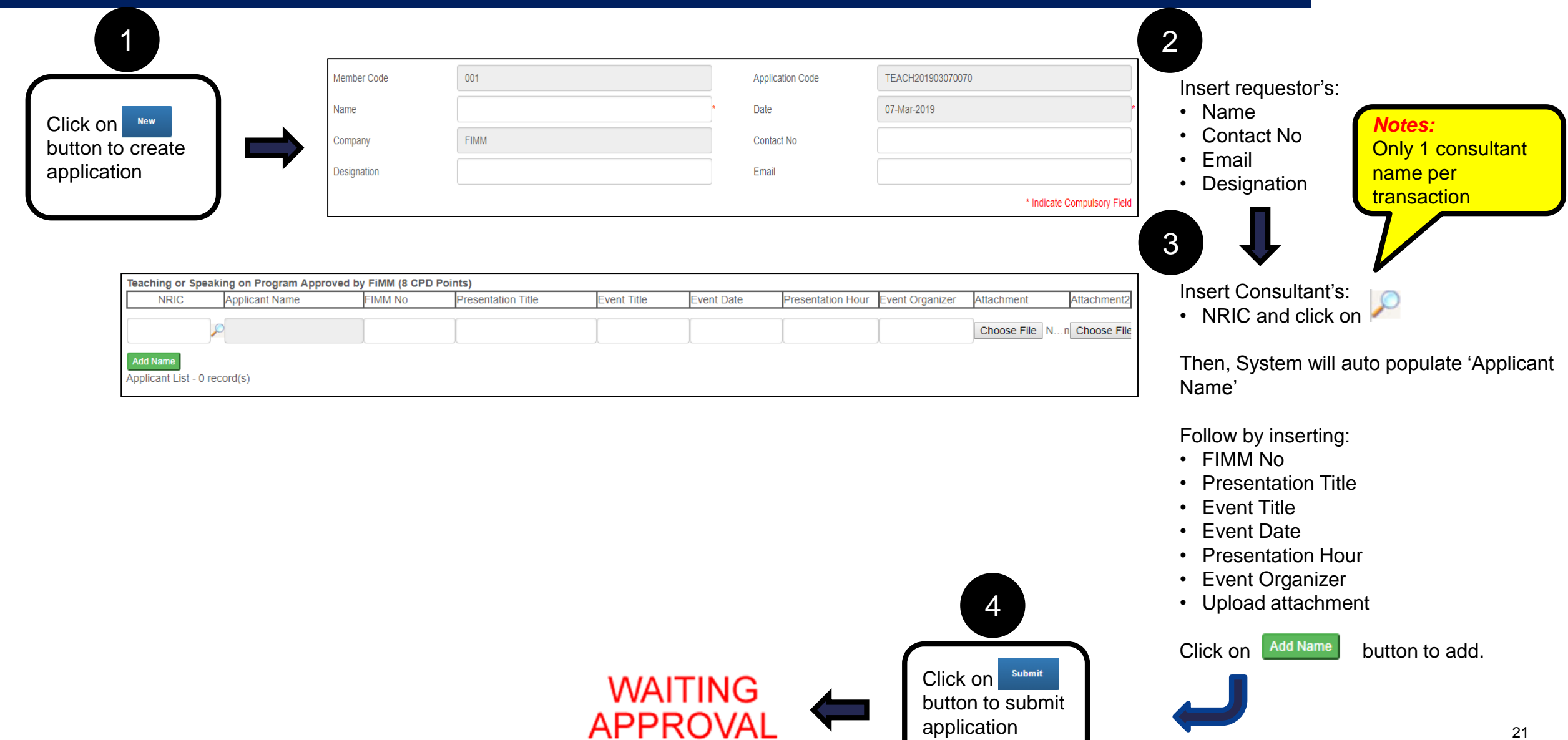

### **5.0 Academic or Professional Qualifications**

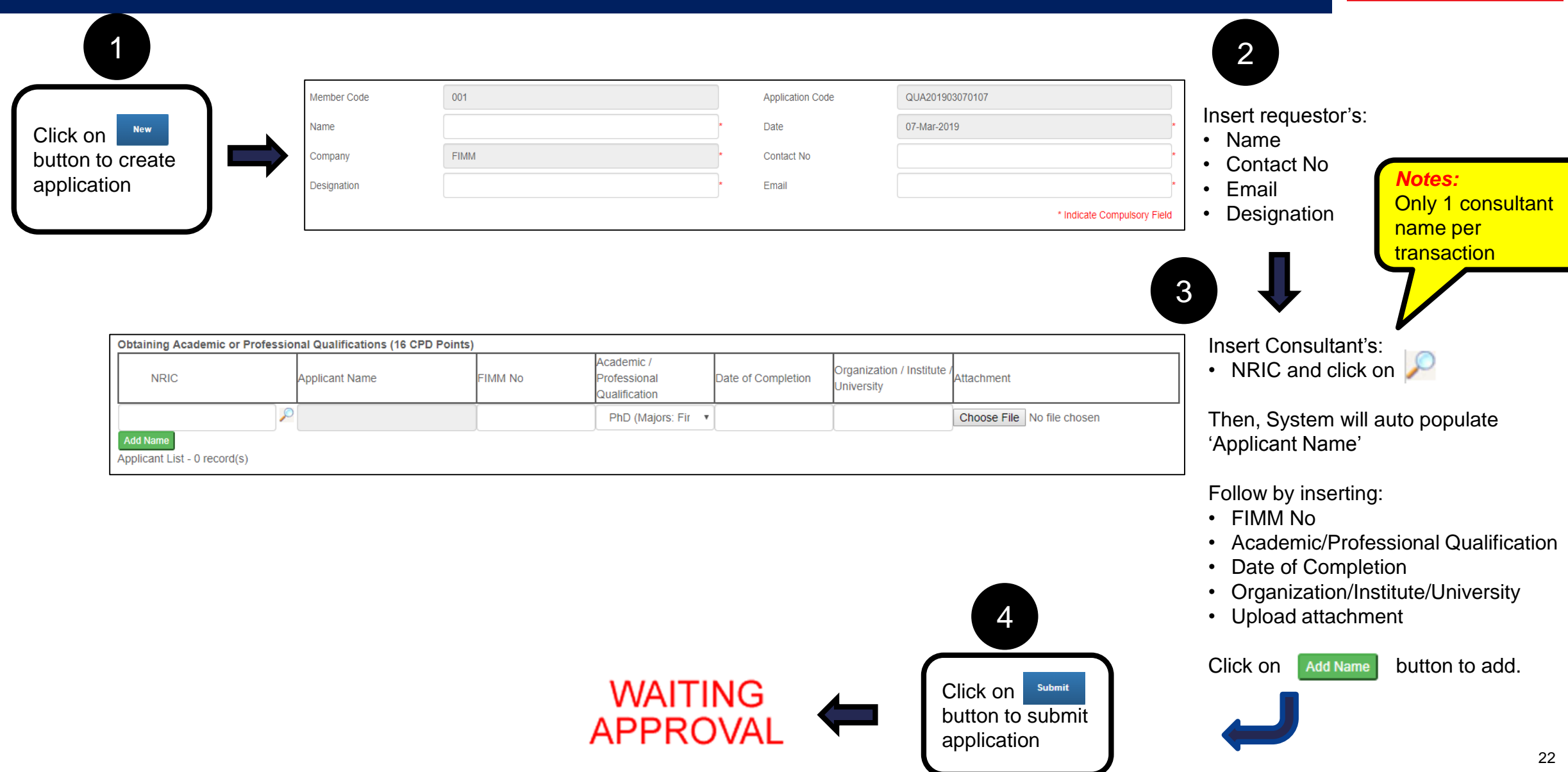

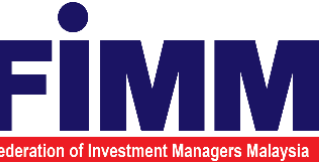

### **6.0 Passing FPAM Modules**

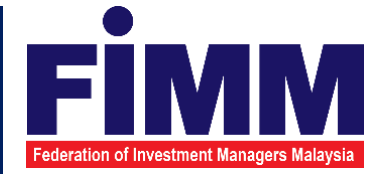

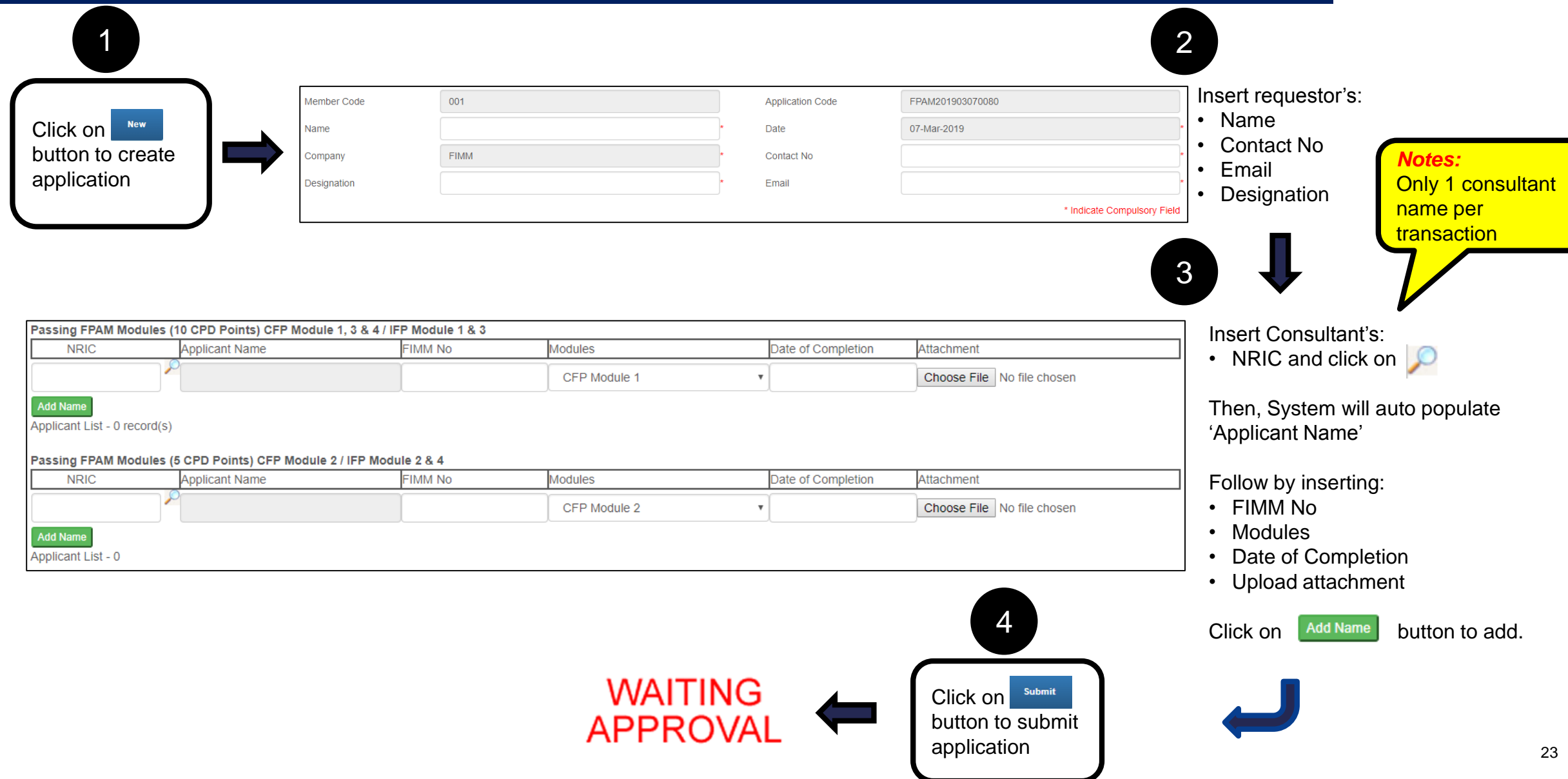

### **7.0 Waiver for CPD Program**

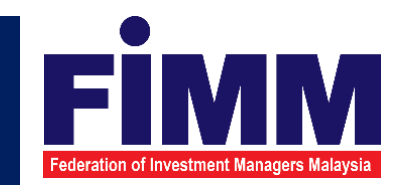

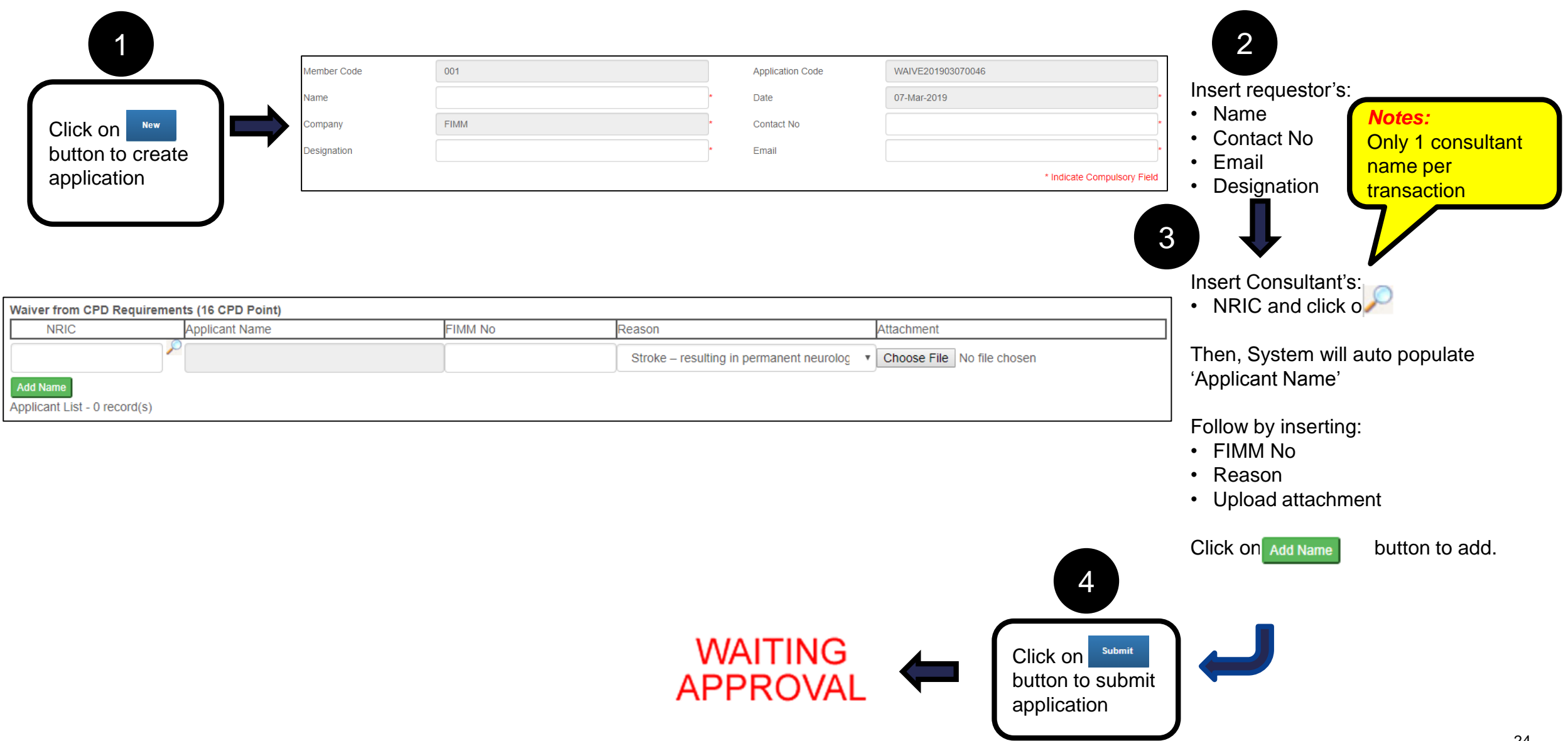

### **Record and Report**

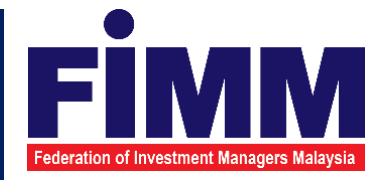

1. Uploading Participant / Attendance Record

2. Uploading Evaluation Report

3. Query

4. Report

### **1.0 Uploading Participant / Attendance Record**

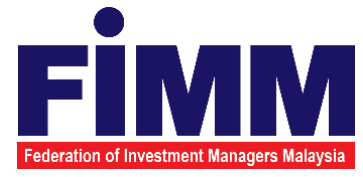

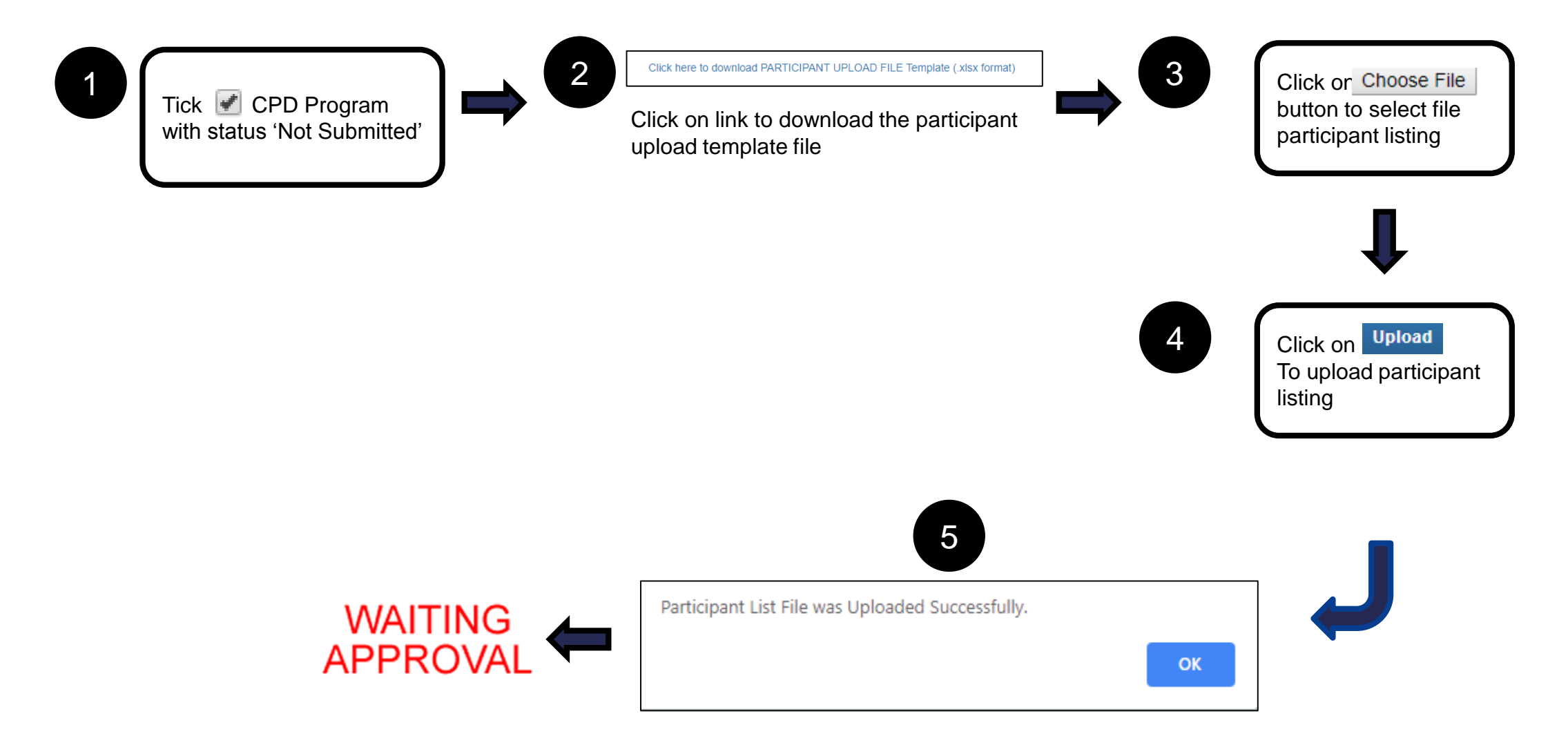

Wait until popup message appear

### **2.0 Uploading Evaluation Report**

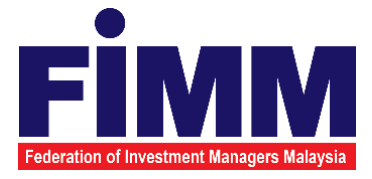

27

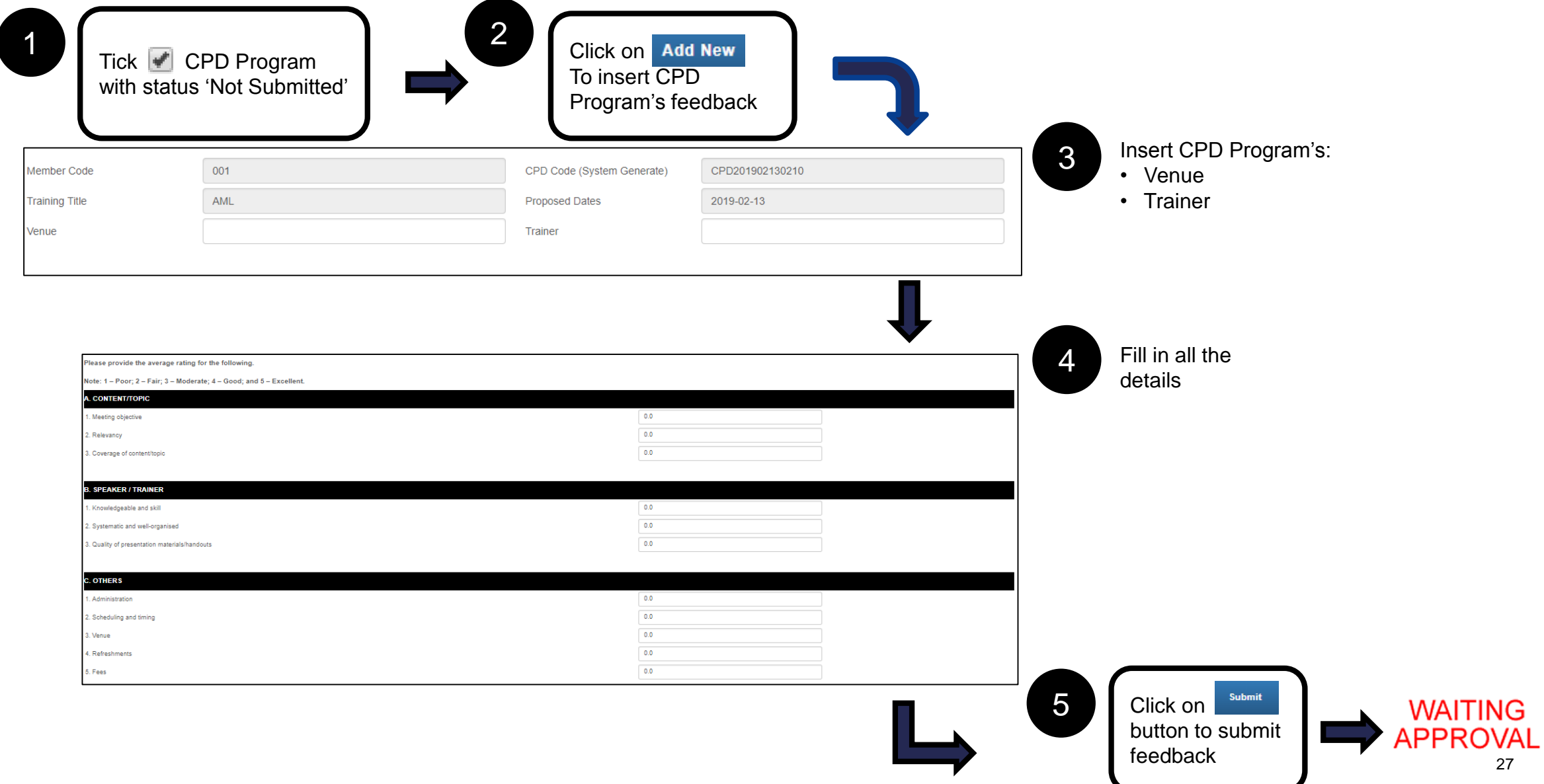

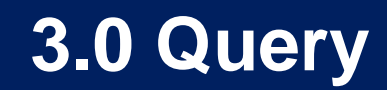

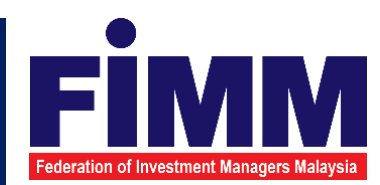

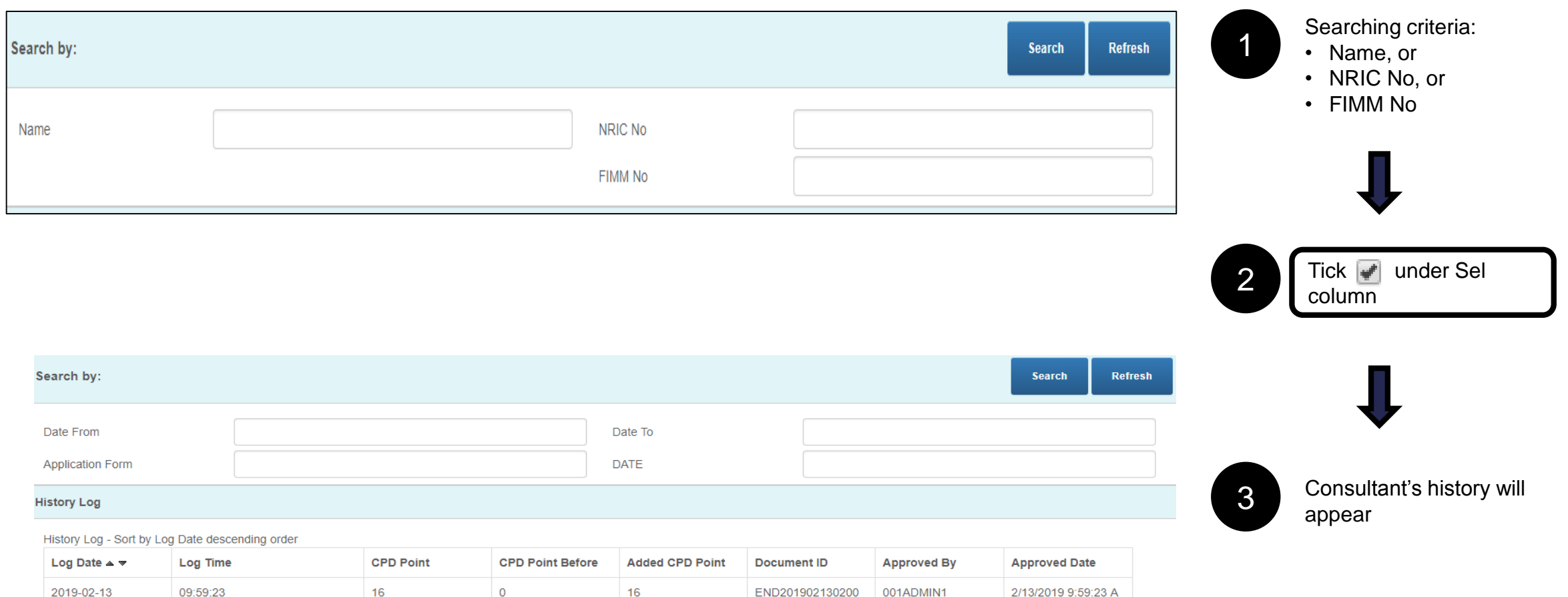

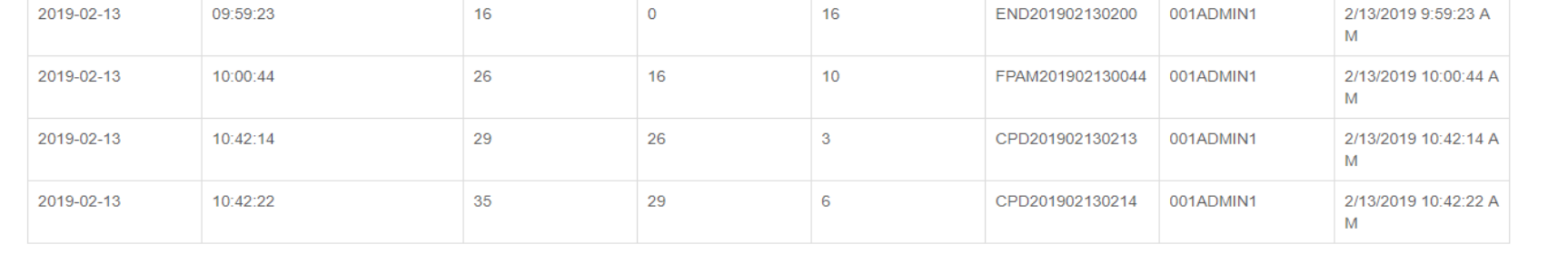

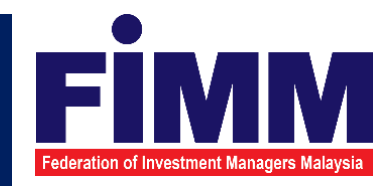

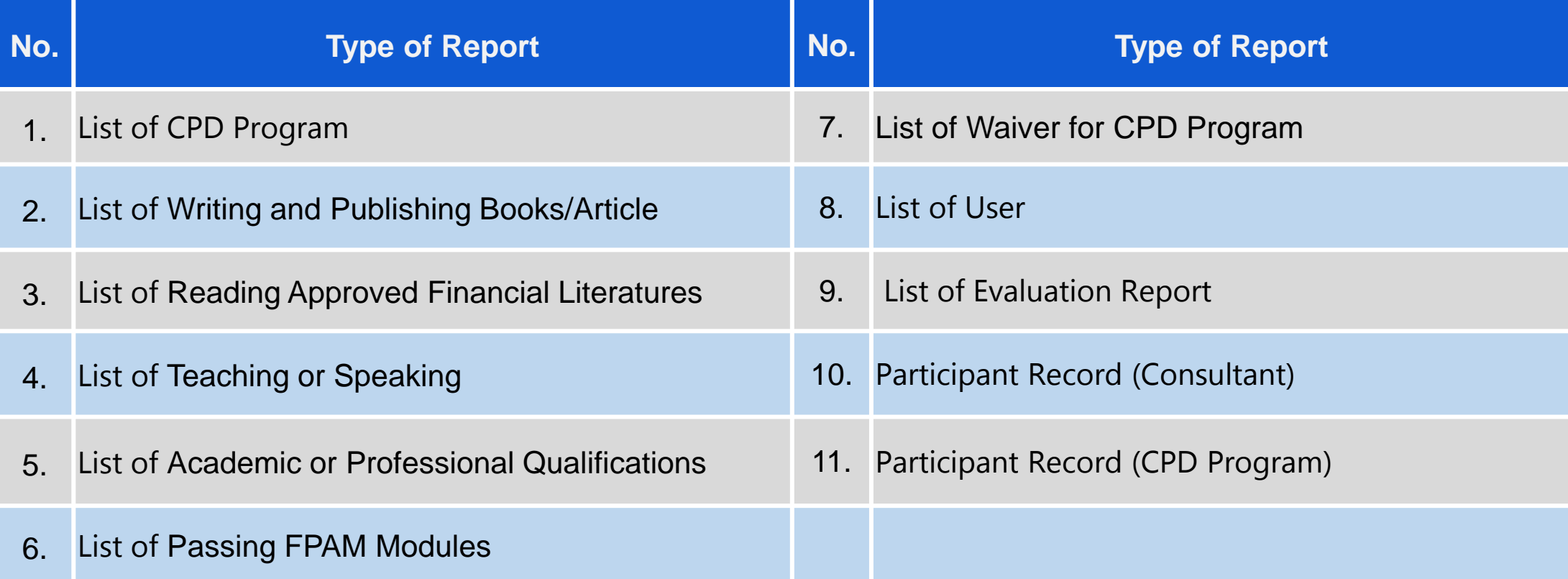

### **4.1 List of CPD Program**

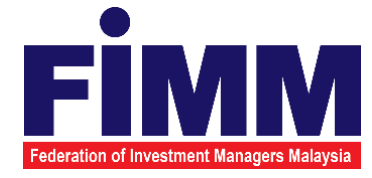

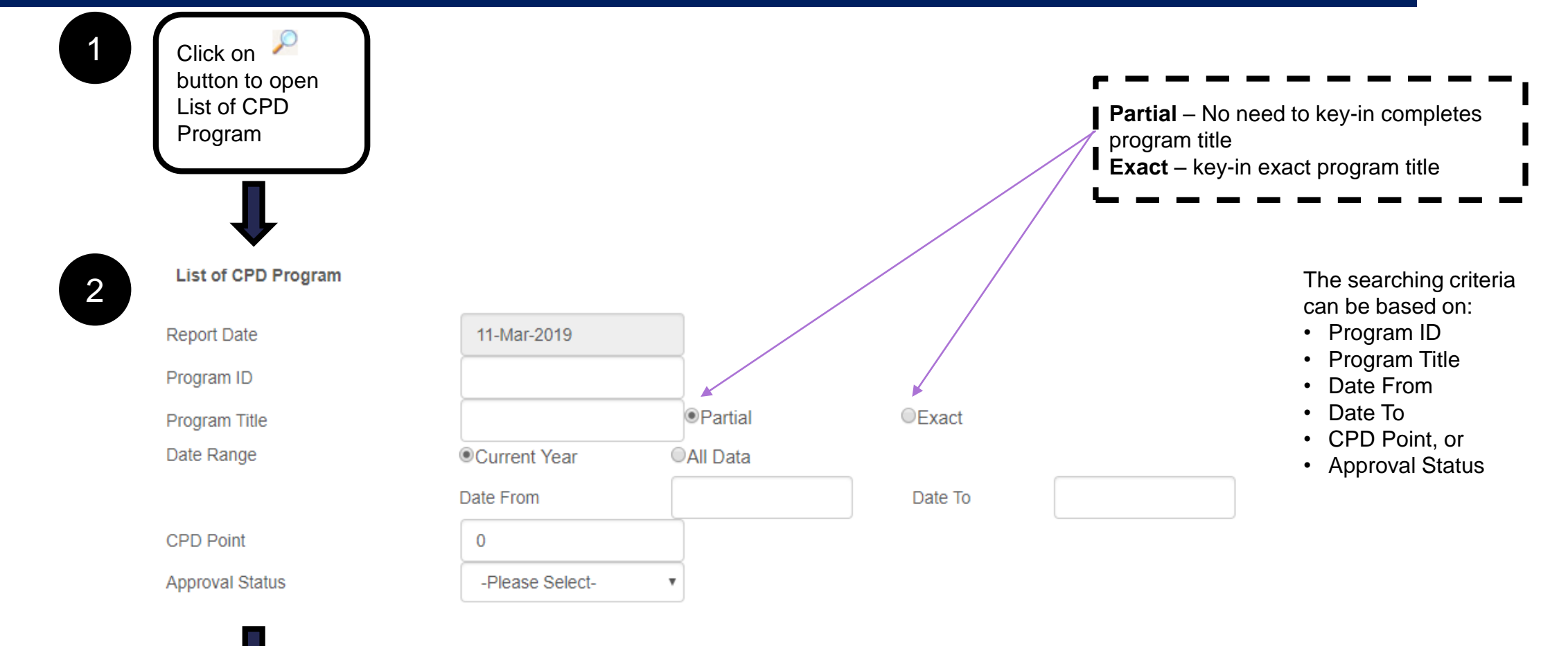

### 4.2 List of Writing and Publishing Books/Article

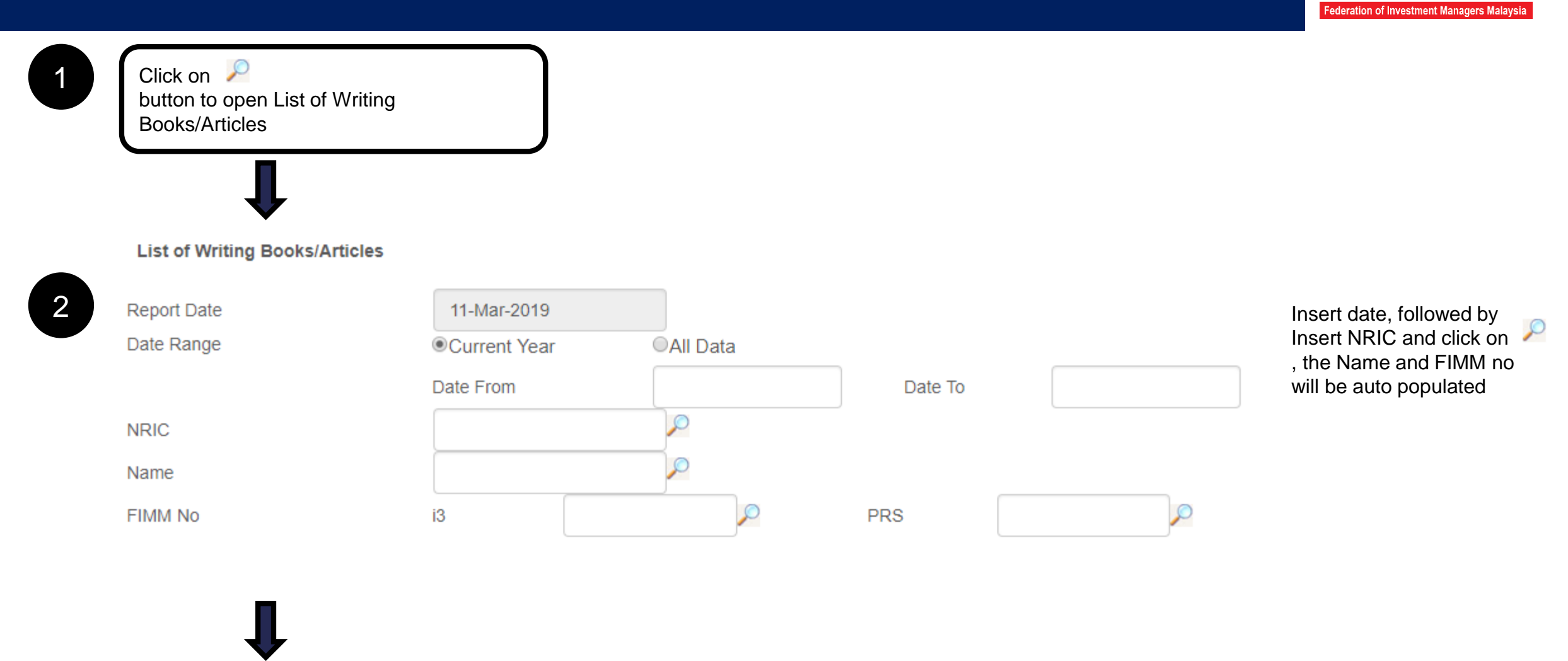

3

### 4.3 List of Reading Approved Financial Literatures

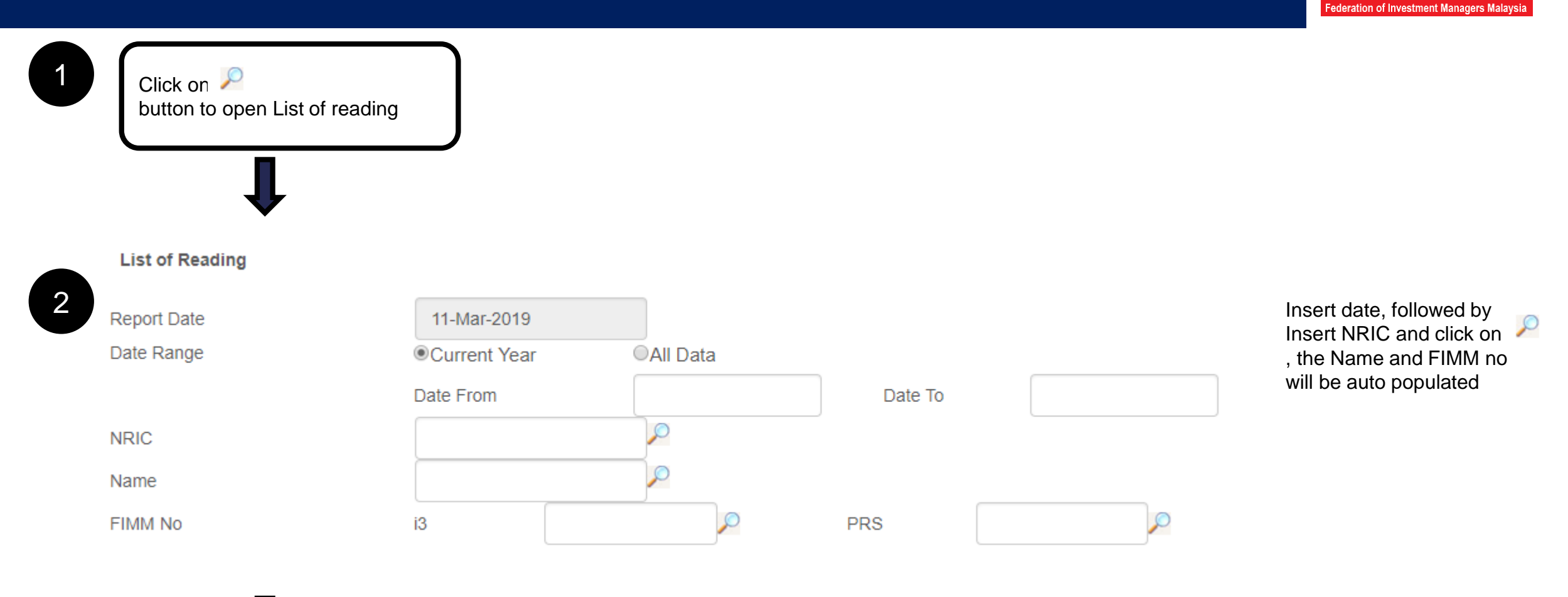

3

### **4.4 List of Teaching or Speaking**

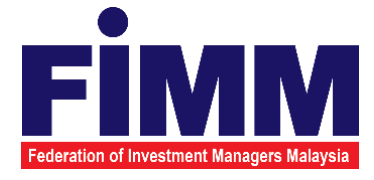

1

Click on  $\sqrt{2}$ button to open List of Teaching or Speaking

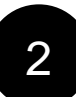

### **List of Teaching or Speaking**

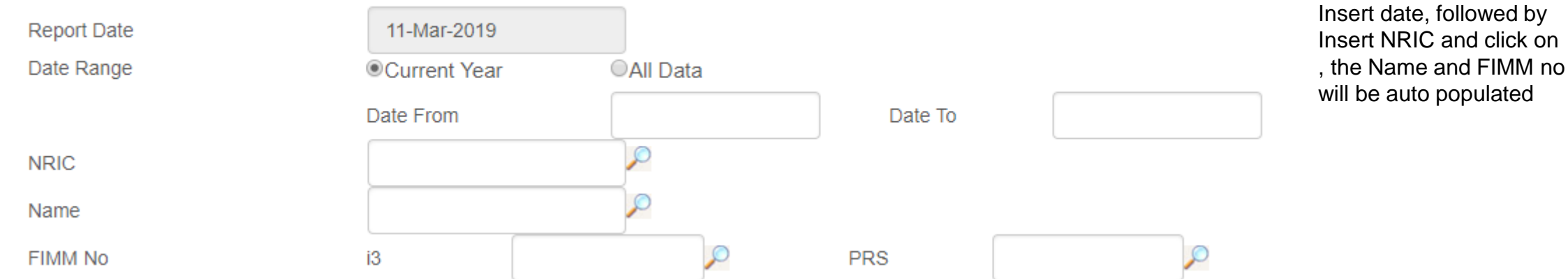

3

### 4.5 List of Academic or Professional Qualifications

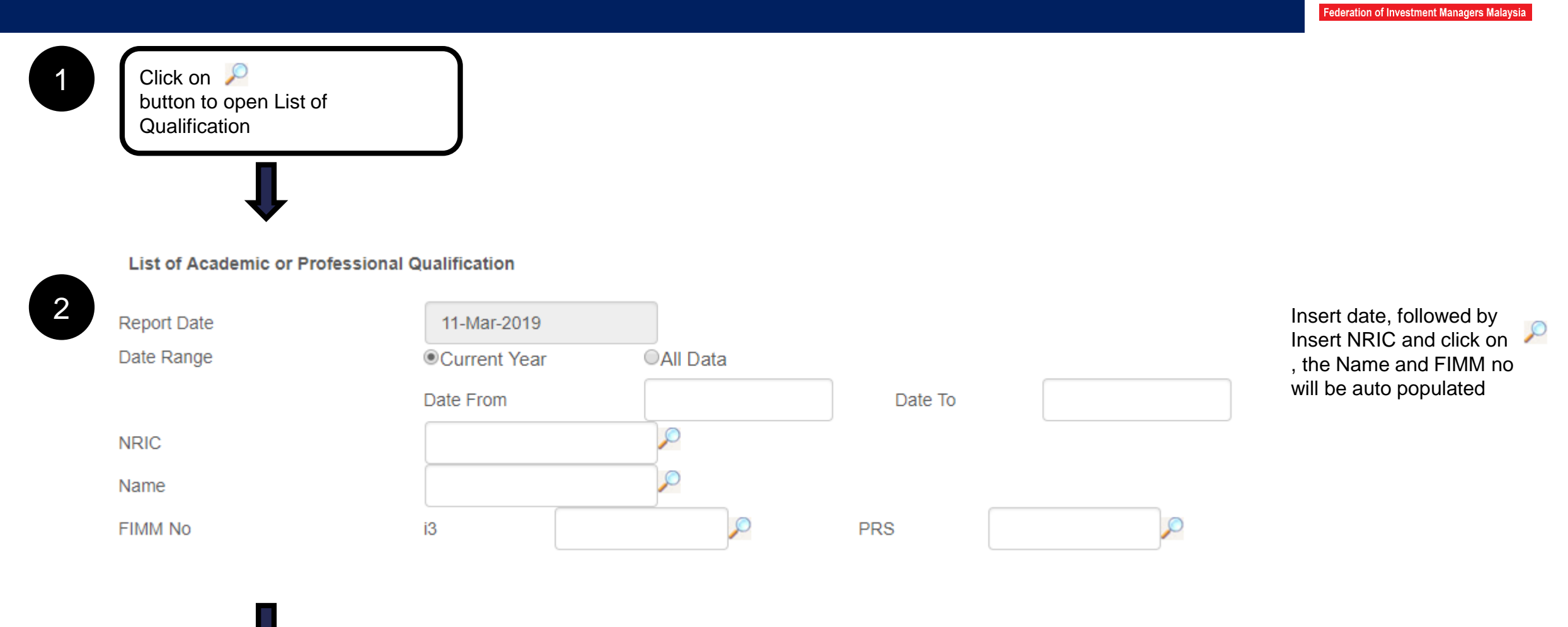

3

### **4.6 List of Passing FPAM Modules**

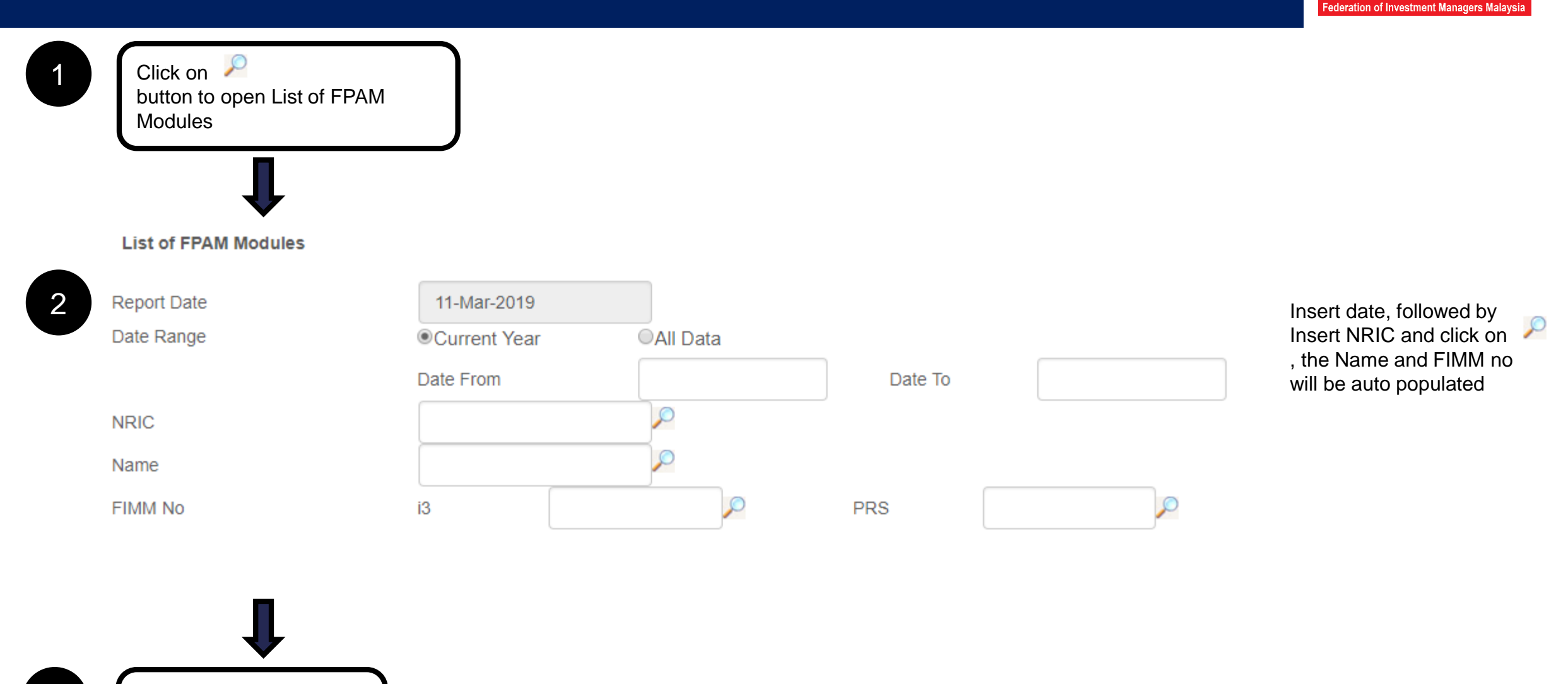

35

### 4.7 List of Waiver for CPD Program

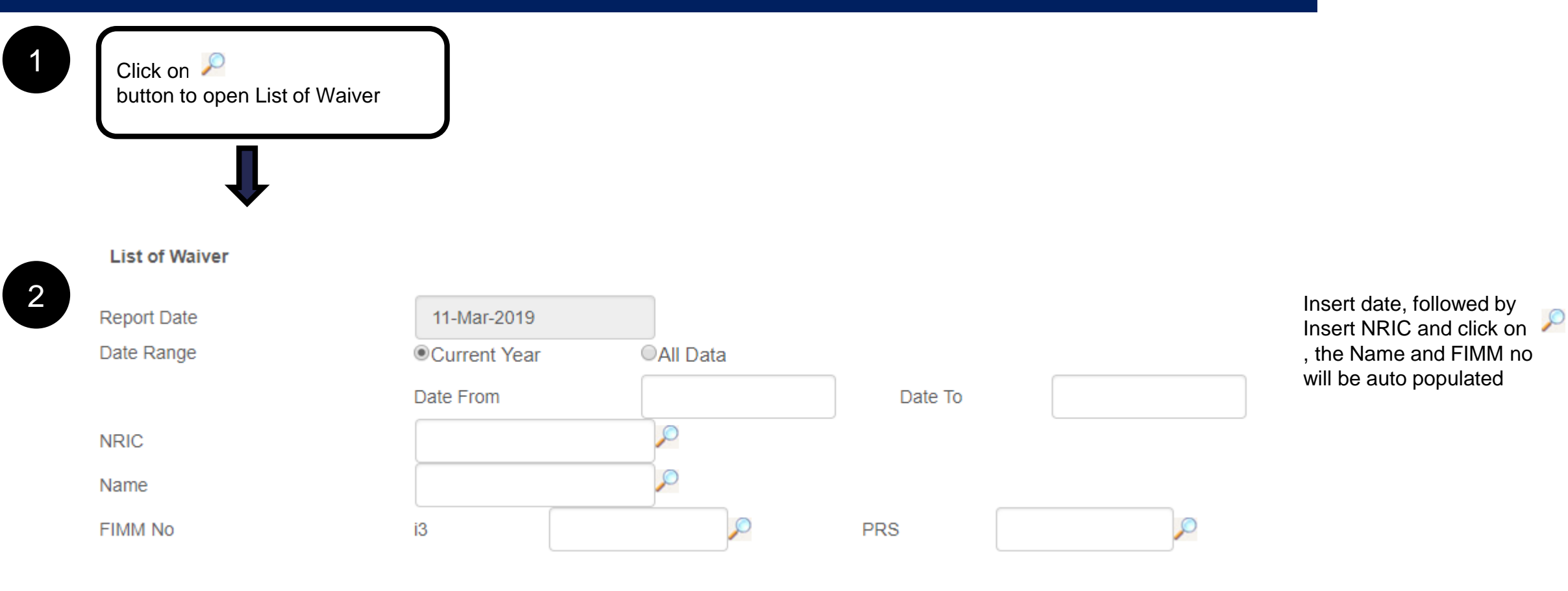

3

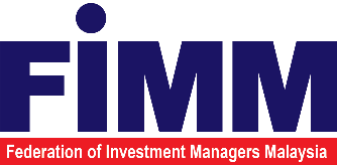

### 4.8 List of User

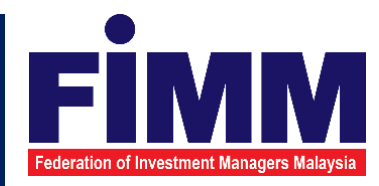

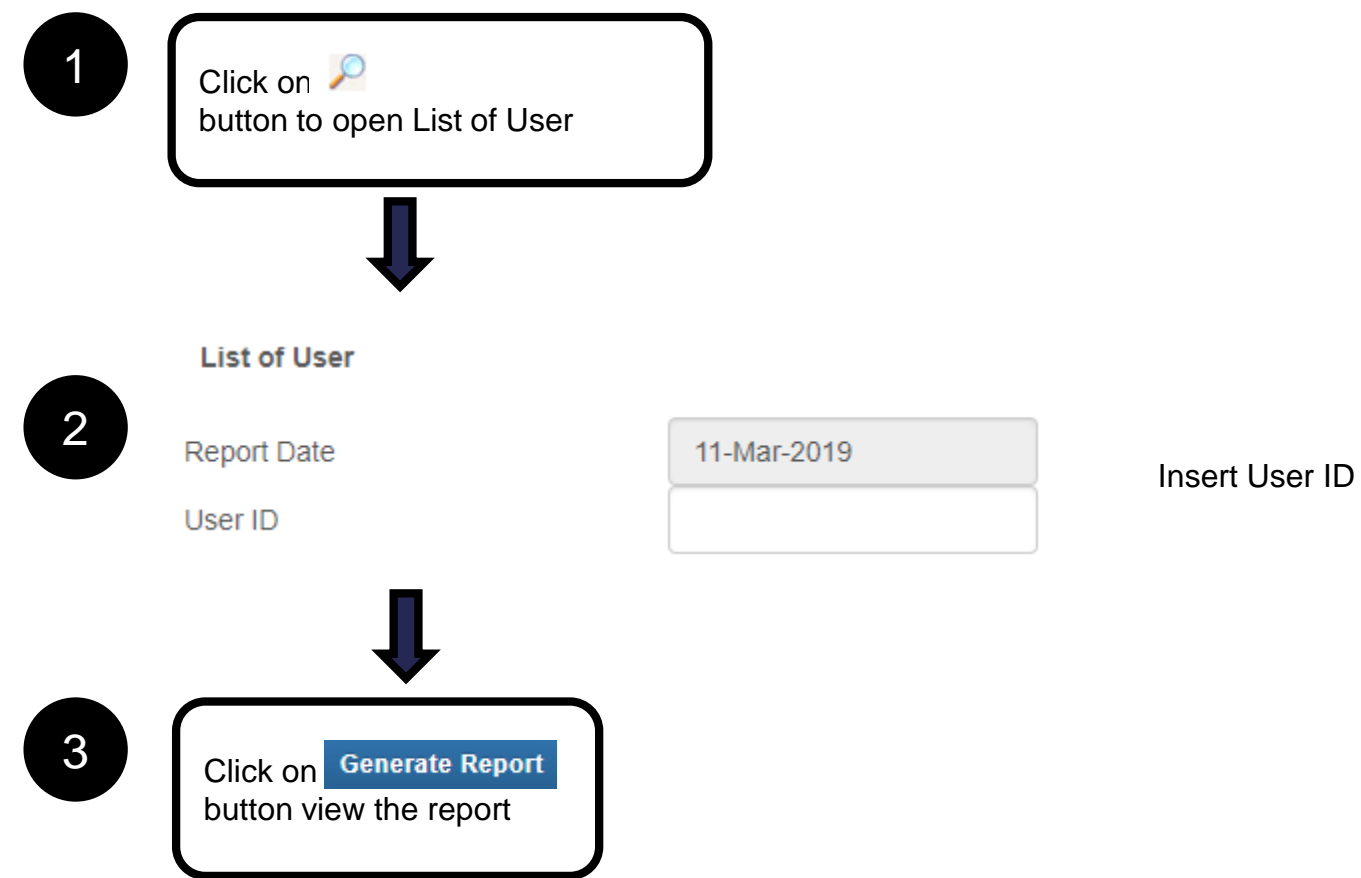

### **4.9 List of Evaluation Report**

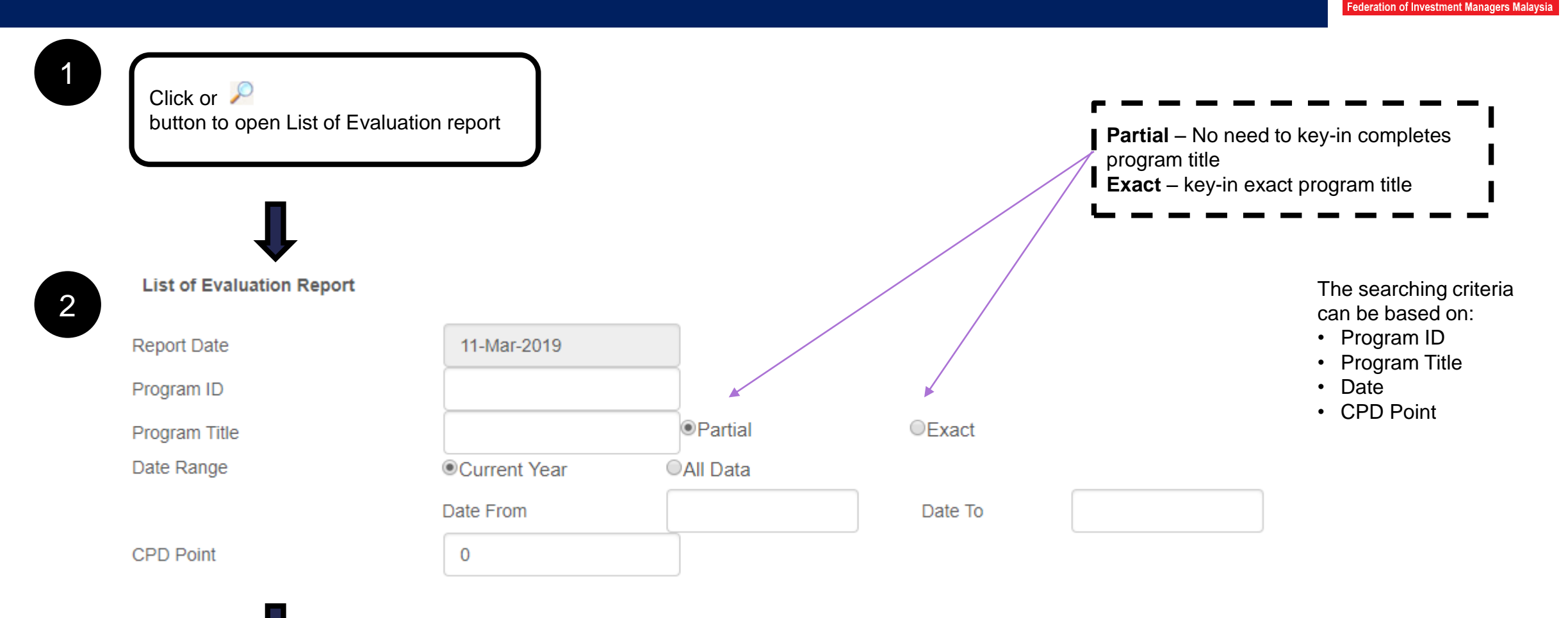

3

### 4.10 List of Participant Record - Consultant

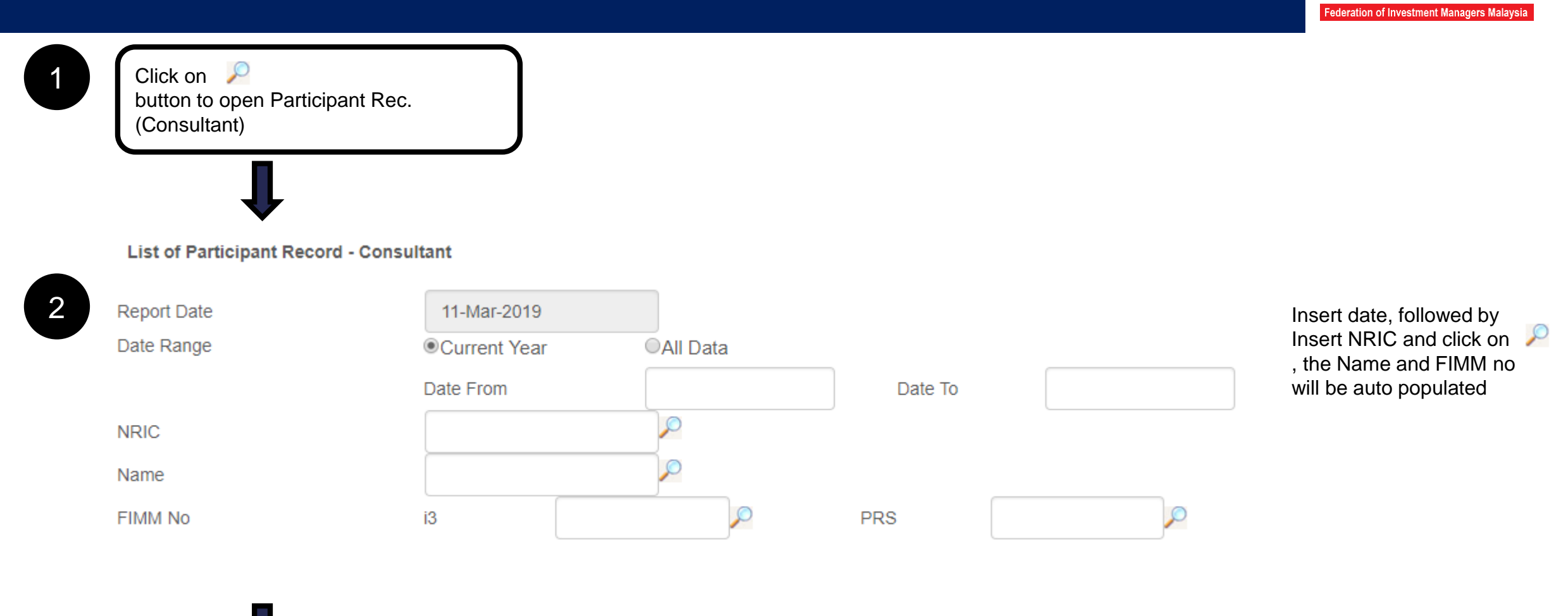

3

### 4.11 List of Participant Record – CPD Program

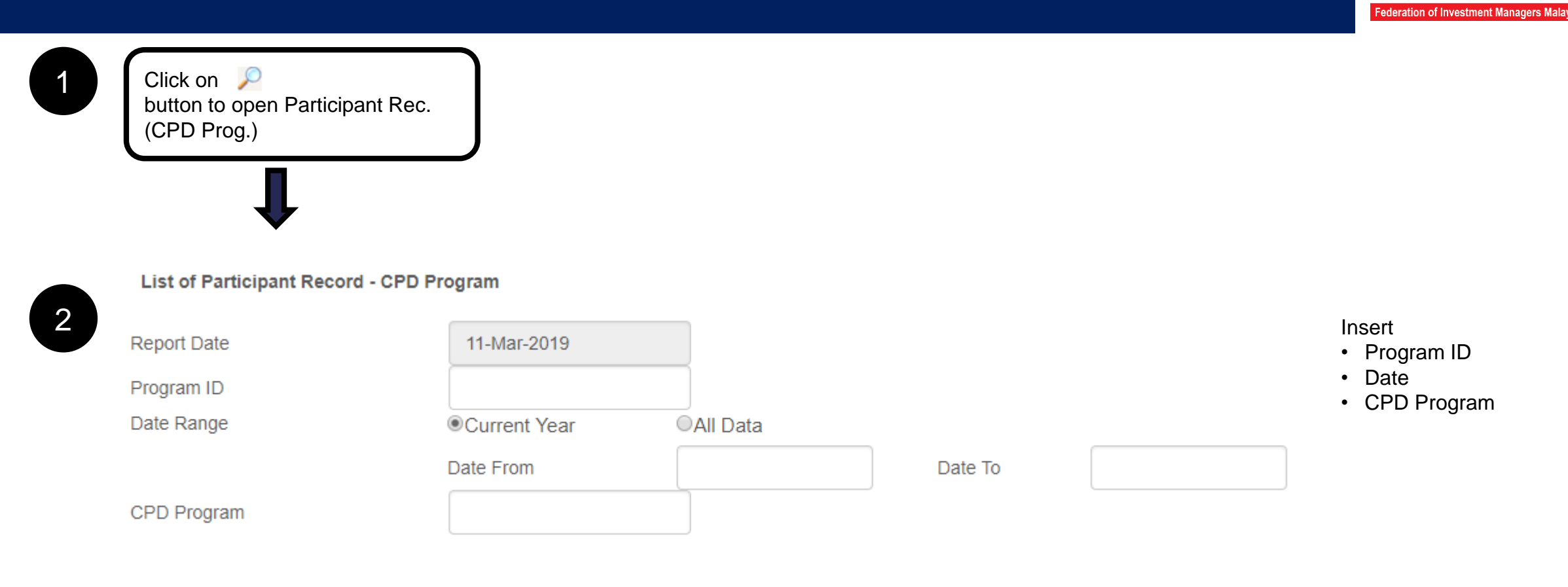

# Other Important Information

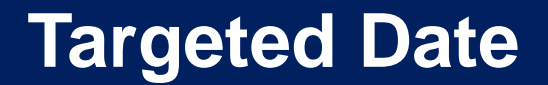

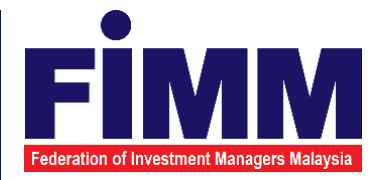

### FIMM CPD Tracker System is targeted to be ready for members/distributors' submissions by 15 March 2019.

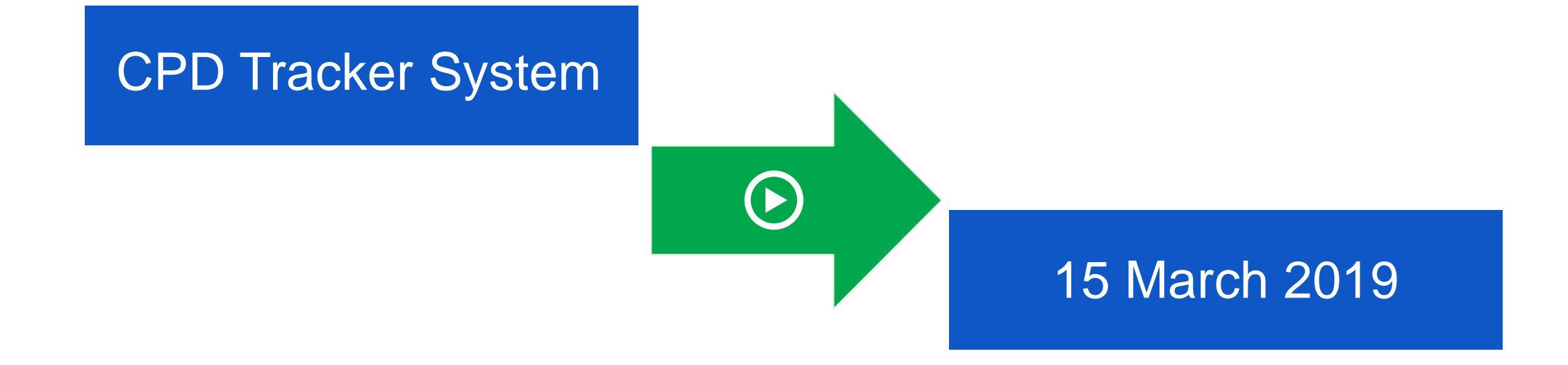

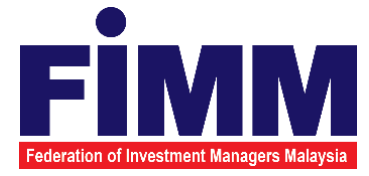

The CPD Program application should be made 30 days before the program date for first time program and 3 business days before program date for repeated program. System will auto block the submission if the submission less than 30 days from program date.

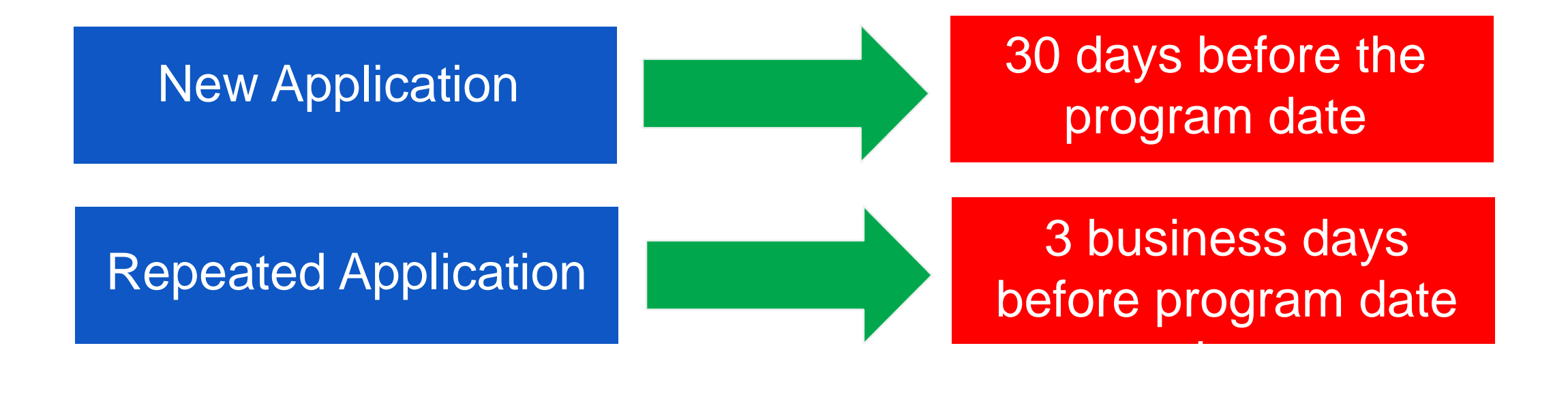

**Person** in Charge

Should you require further information or clarification, please do not hesitate to contact the following:

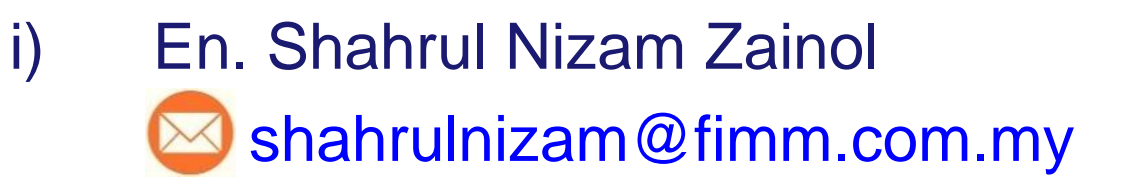

- ii) Pn. Khairul Shafinas Muslim shafinas@fimm.com.my
- iii) FIMM IT Support fimm\_it@fimm.com.my

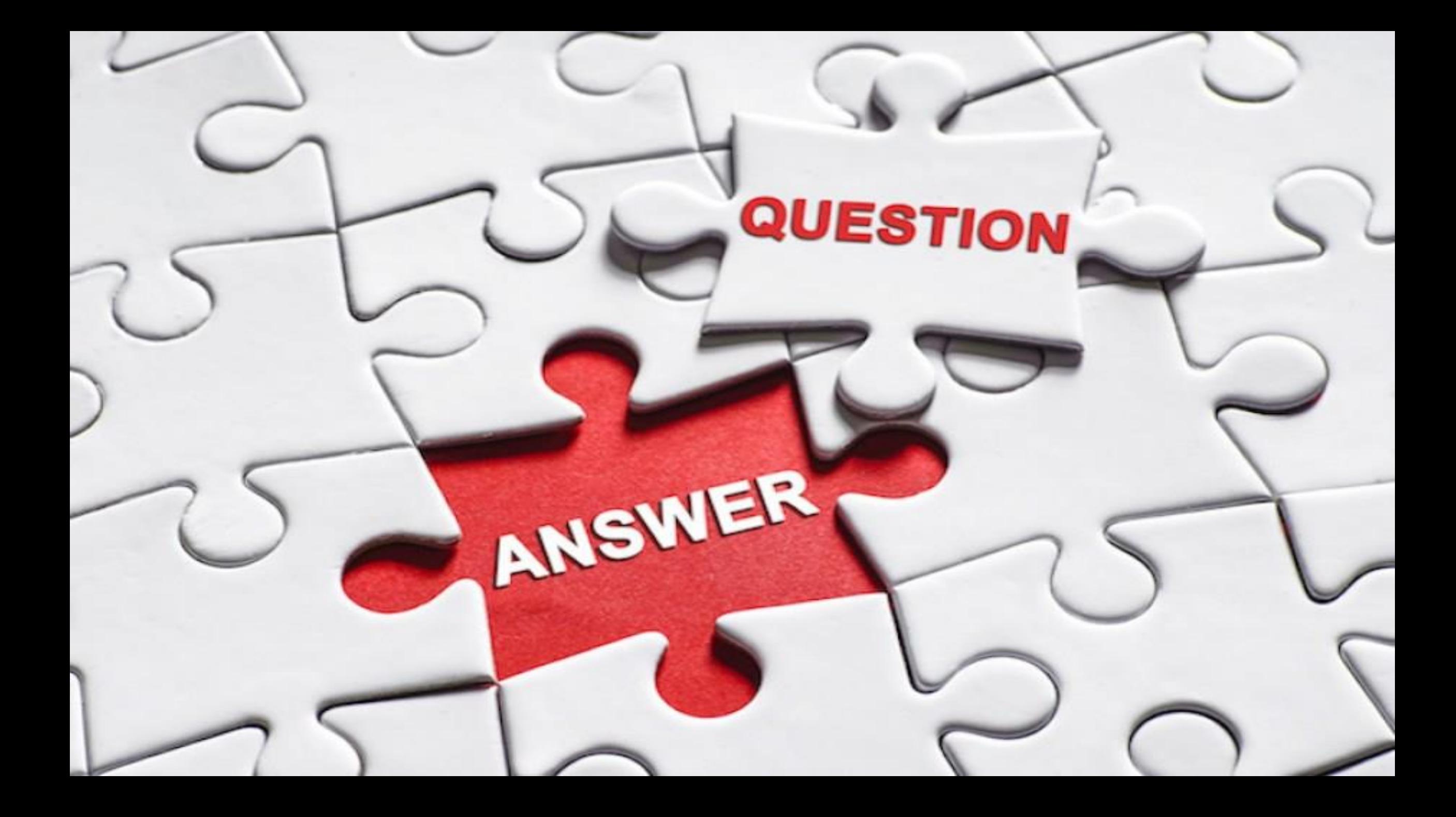

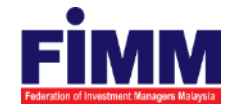

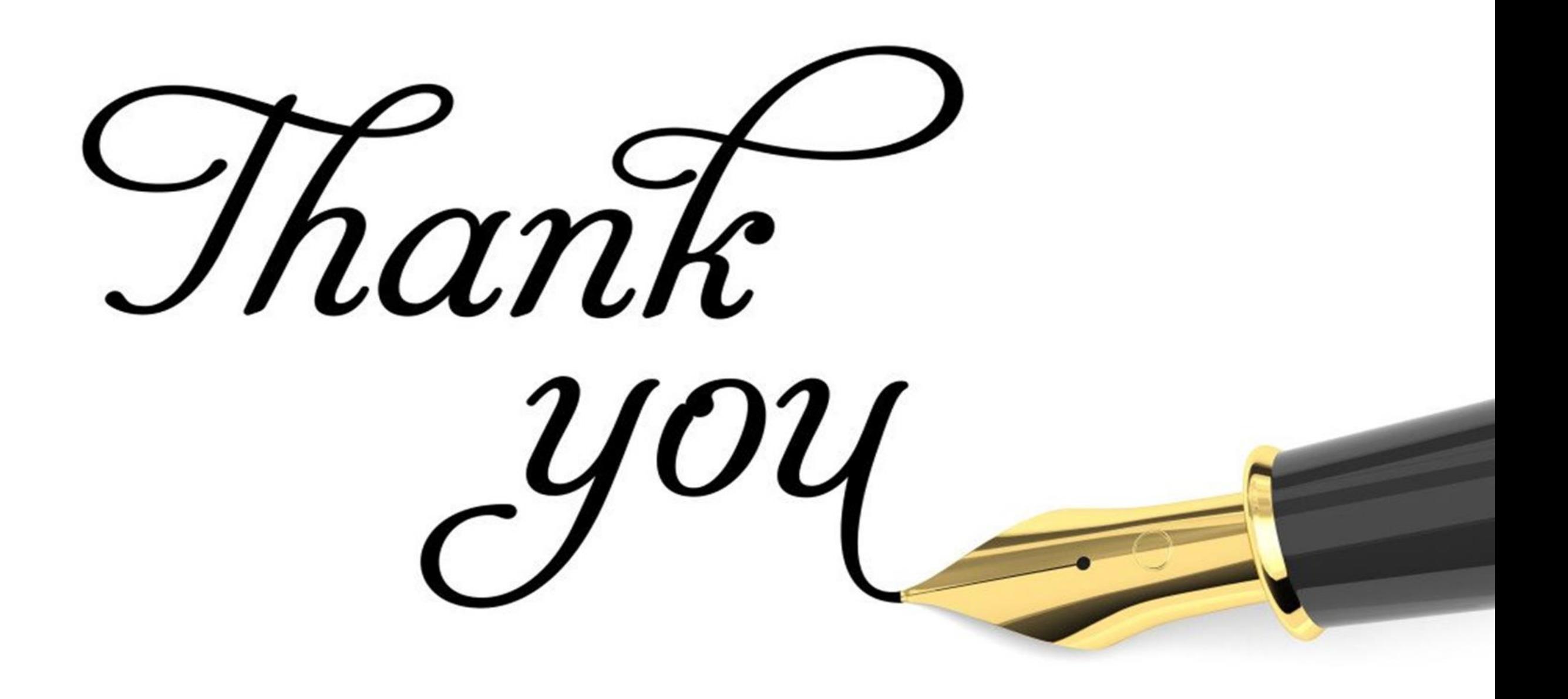